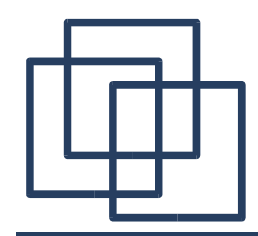

**Concurrency** 

### 3 – Concurrent Execution

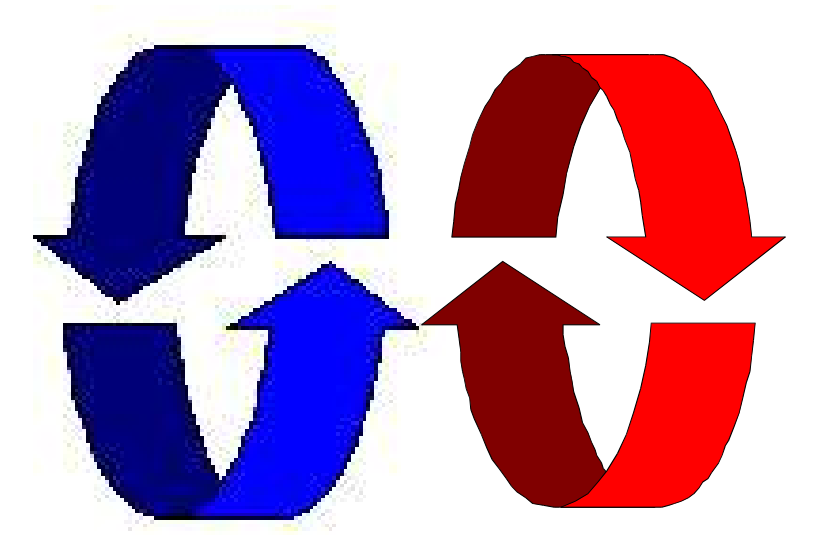

Alexandre David *adavid@cs.aau.dk*

Credits for the slides: Claus Brabrand Jeff Magee & Jeff Kramer

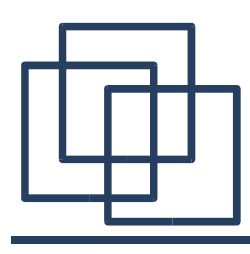

- $\geq$  Concepts: We adopt a model-based approach for the design and construction of concurrent programs.
- ➢ Models: We use finite state models to represent concurrent behaviour (Finite State Processes and Labelled Transition Systems).
- ➢ Practice: We use Java for constructing concurrent programs (and later C).

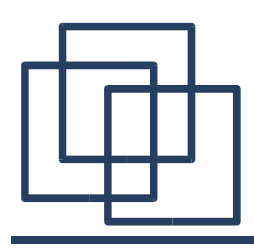

Model = simplified representation of the real world.

➢ Based on Labelled Transition Systems (LTS)

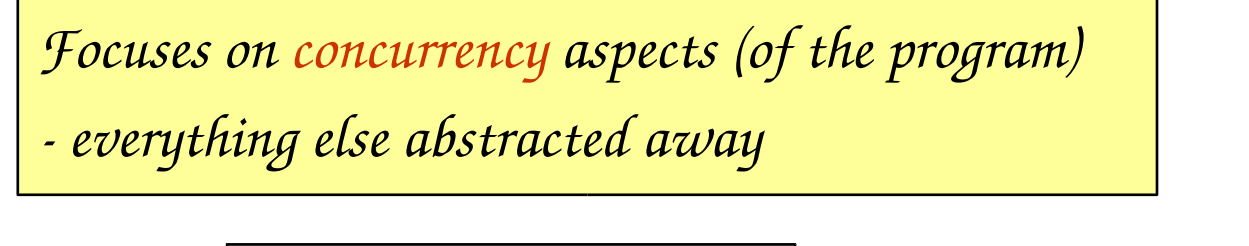

*Aka. Finite State Machine (FSM )*

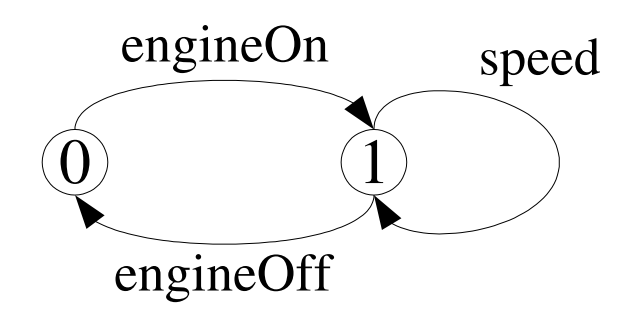

➢ Described textually as Finite State Processes (FSP)

> **EngineOff = (engineOn-> EngineOn), EngineOn = (engineOff-> EngineOff |speed->EngineOn).**

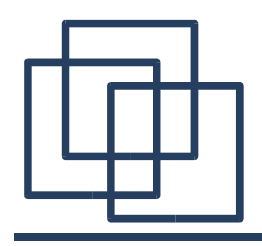

#### ➢ Finite State Processes (FSP):

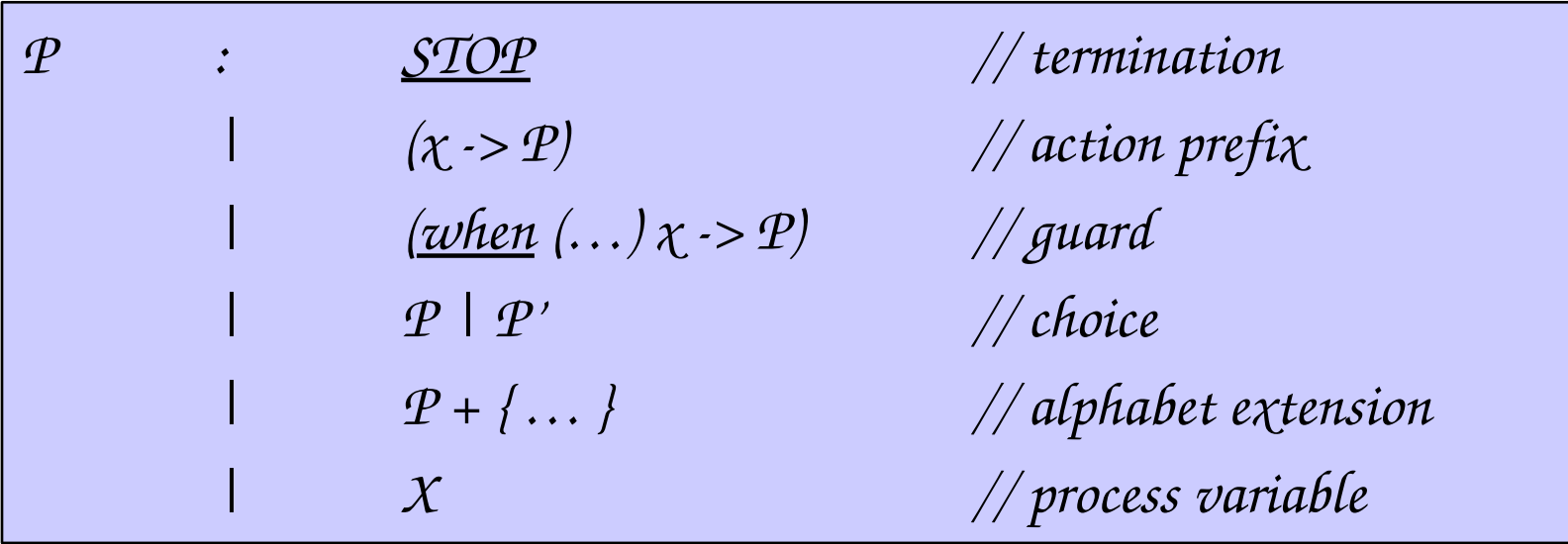

♦ *action indexing x[i:1..N]>P or x[i]>P*

- ♦ *process parameters P[i:1..N] = …*
- ♦ *constant definitions const N = 3*

♦ *range definitions range R = 0..N*

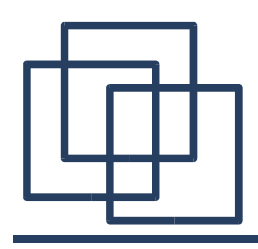

➢ Subclassing **java.lang.Thread:**

**class MyThread extends Thread { public void run() { // ... } } Thread t = new MyThread(); t.start(); // ...**

➢ Implementing **java.lang.Runnable:**

**class MyRun implements Runnable { public void run() { // ... } } Thread t = new Thread(new MyRun()); t.start(); // ...**

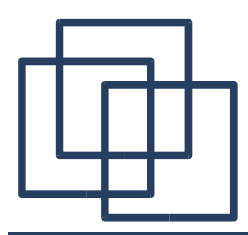

## Concurrent Execution

*Concepts: processes concurrent execution and interleaving. process interaction.*

*Models: parallel composition* 

 *of asynchronous processes interleaving interaction*

*shared actions, process labelling, and action relabelling and hiding structure diagrams*

*Practice: multi-threaded Java programs* 

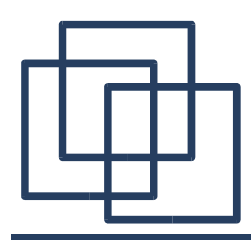

# Definition: Parallelism

- ➔ *Parallelism (aka. "Real" Concurrent Execution)*
	- *Physically* simultaneous processing
		- Involves multiple processing elements (PEs)

and/or independent device operations

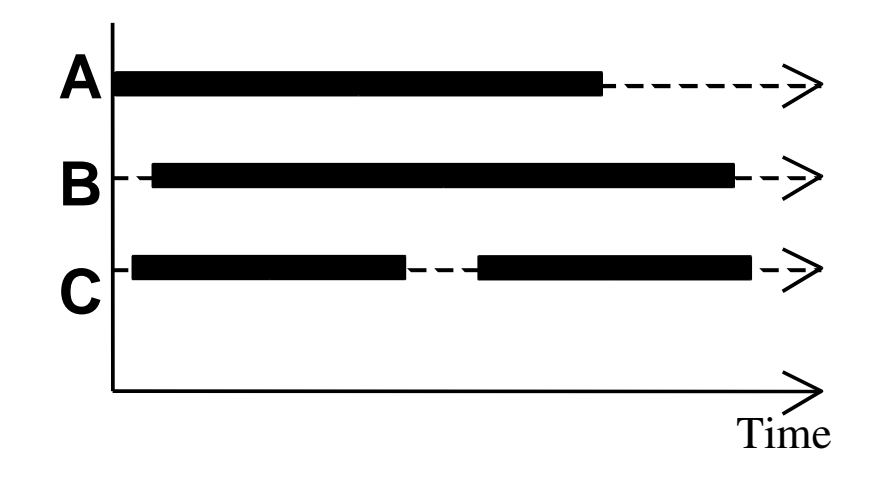

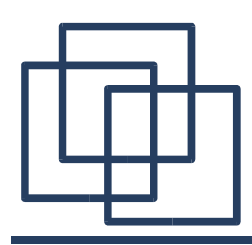

- $\rightarrow$  **Concurrency** (aka. Pseudo-Concurrent Execution)
	- *Logically* simultaneous processing
		- Does not imply multiple processing elements (PEs)
		- Requires *interleaved* execution on a single PE

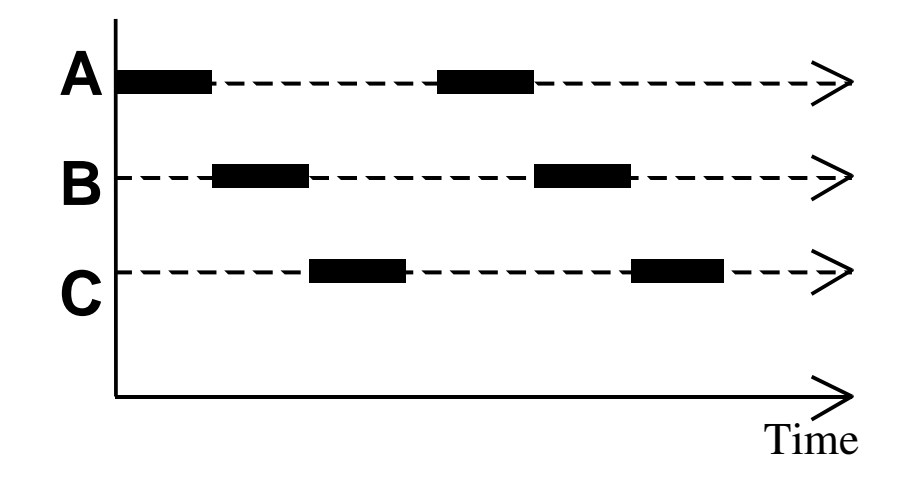

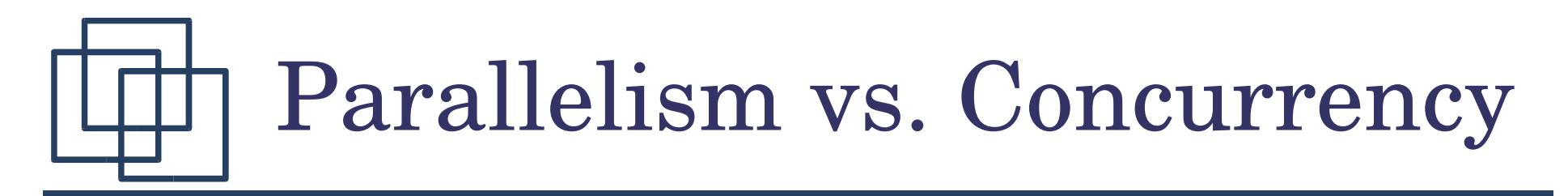

*Parallelism Concurrency*

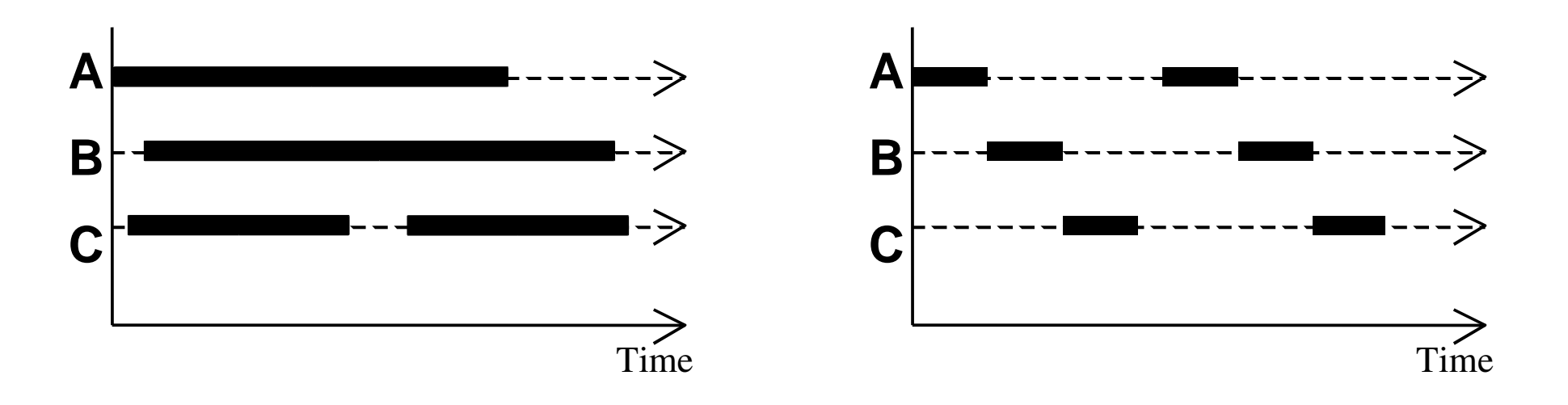

*Both concurrency and parallelism require controlled access to shared*

*resources.*

*We use the terms parallel and concurrent interchangeably (and generally donot distinguish betweenreal andpseudoconcurrent execution).*

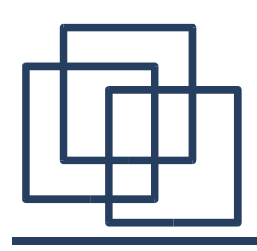

# Modeling Concurrency

*model of execution*

➢ How do we model concurrency?

 $y$  *;*  $x$ 

• *x || y*

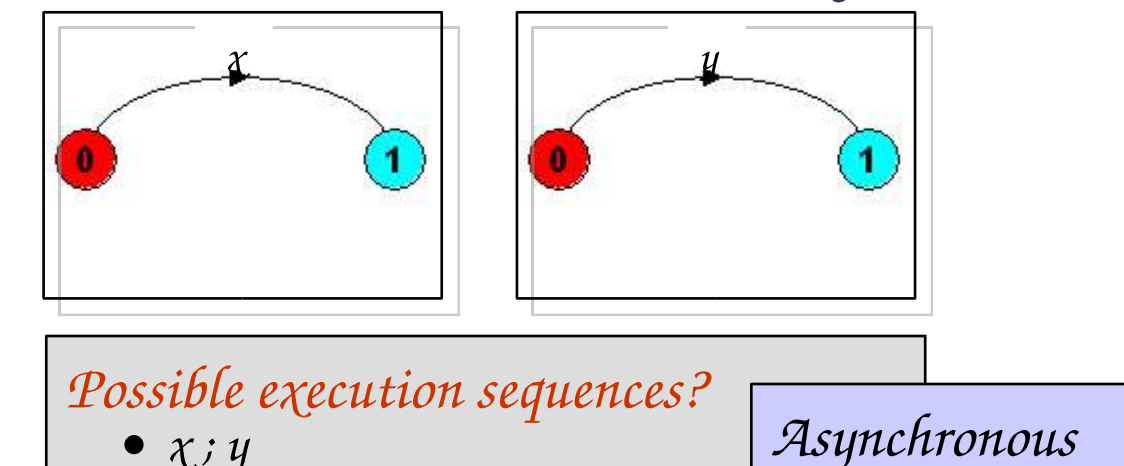

➢ Arbitrary relative order of actions from different processes – *interleaving* but preservation of each process order.

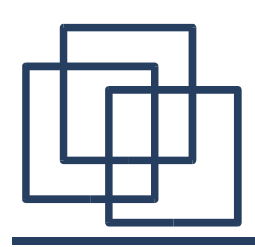

# Modeling Concurrency

➢ How should we model process execution speed?

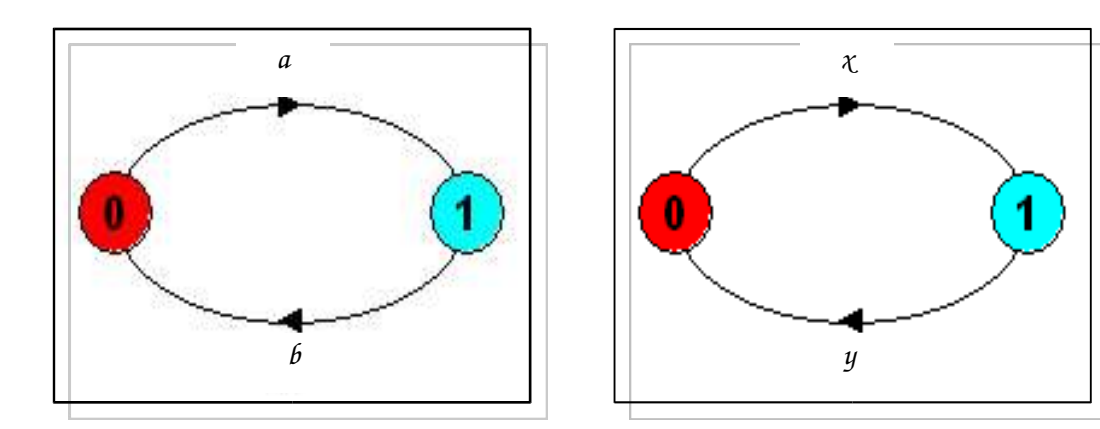

➢ We abstract away time: arbitrary speed!

 $\cdot$ : we can say nothing of real-time properties

*+: independent of architecture, processor speed, scheduling policies, …*

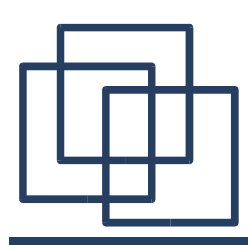

### Parallel Composition – Action Interleaving

*If P and Q are processes then (P||Q) represents the concurrent execution of P and Q. The operator '||' is the parallel composition operator.*

**ITCH = (scratch->STOP). CONVERSE = (think->talk->STOP). ||CONVERSE\_ITCH = (ITCH || CONVERSE).**

*Possible traces as a result of action interleaving?* 

•**scratch**->**think**->**talk**

- •**think**->**scratch**->**talk**
- **think**->**talk**->**scratch**

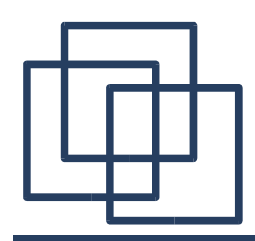

Parallel Composition – Action Interleaving

*Parallel composition =*

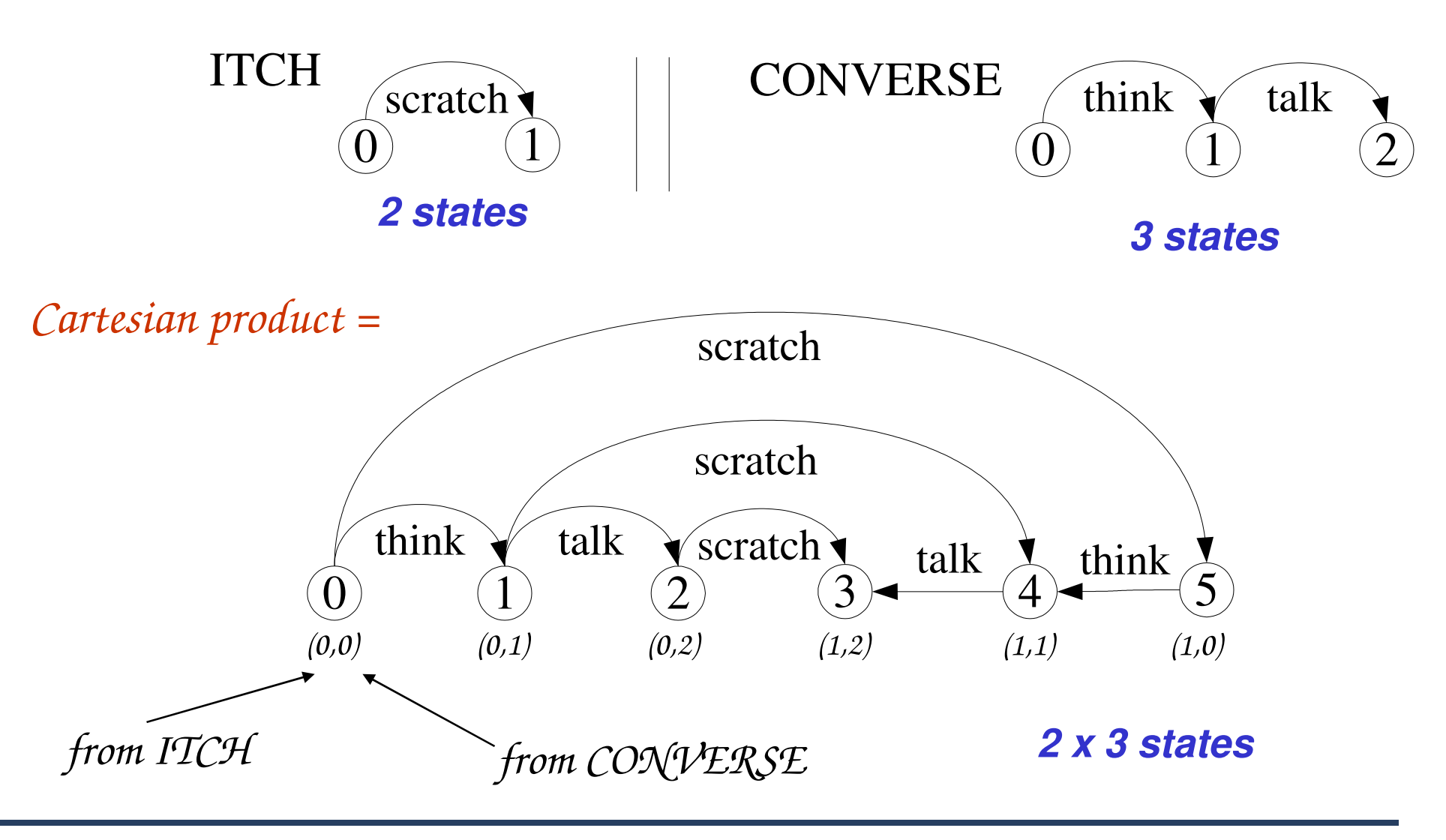

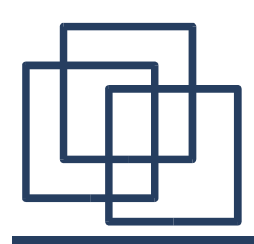

Parallel Composition – Algebraic Laws

*Commutative:* **(P||Q) = (Q||P)** *Associative:* **(P||(Q||R)) = ((P||Q)||R)**  $=$   $(P||Q||R)$ .

*Clock radio example:*

**CLOCK = (tick->CLOCK). RADIO = (on->off->RADIO). ||CLOCK\_RADIO = (CLOCK || RADIO).**

*LTS? Traces? Number of states?* 

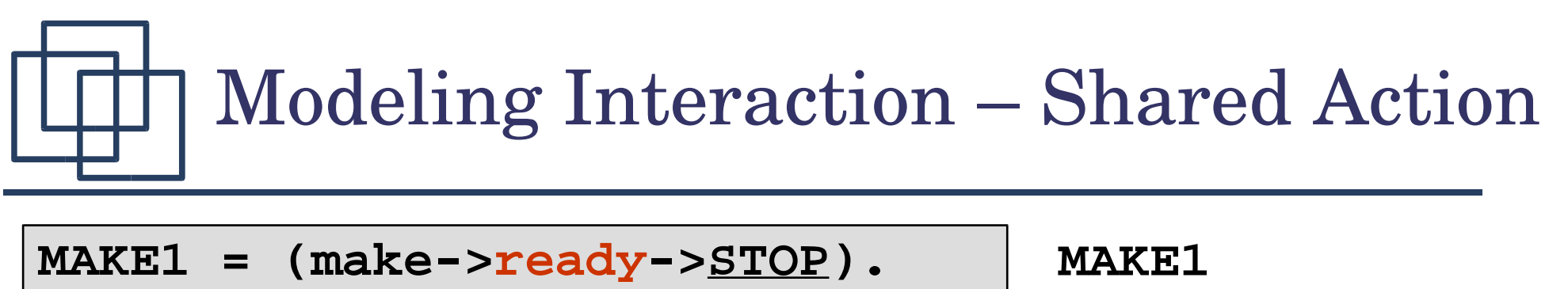

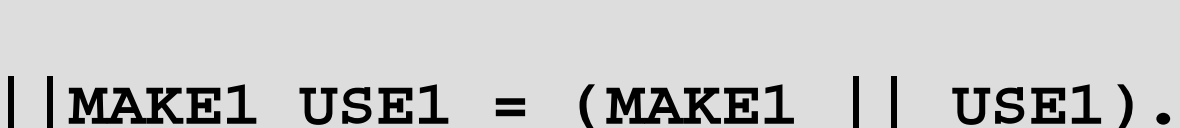

**USE1 = (ready->use->STOP).**

*synchronizes with* **USE1** *when* **ready***.*

#### *LTS? Traces? Number of states?*

#### *Shared Action:*

*If processes in a composition have actions in common, these actions are said to be shared. Shared actions are the way that process interaction is modeled. While unshared actions may be arbitrarily interleaved, a shared action must be executed at the same time by all processes that participate in the shared action.*

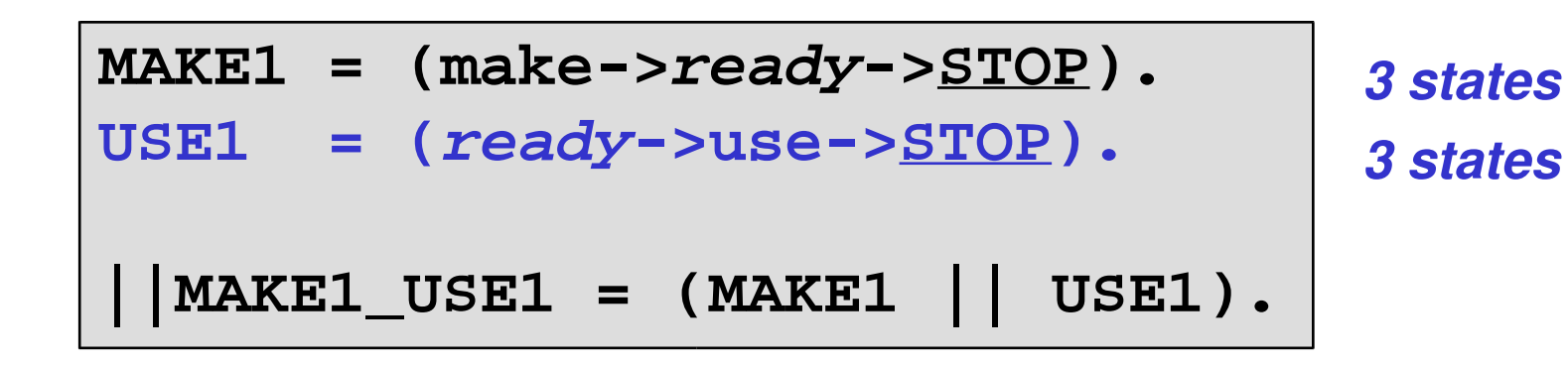

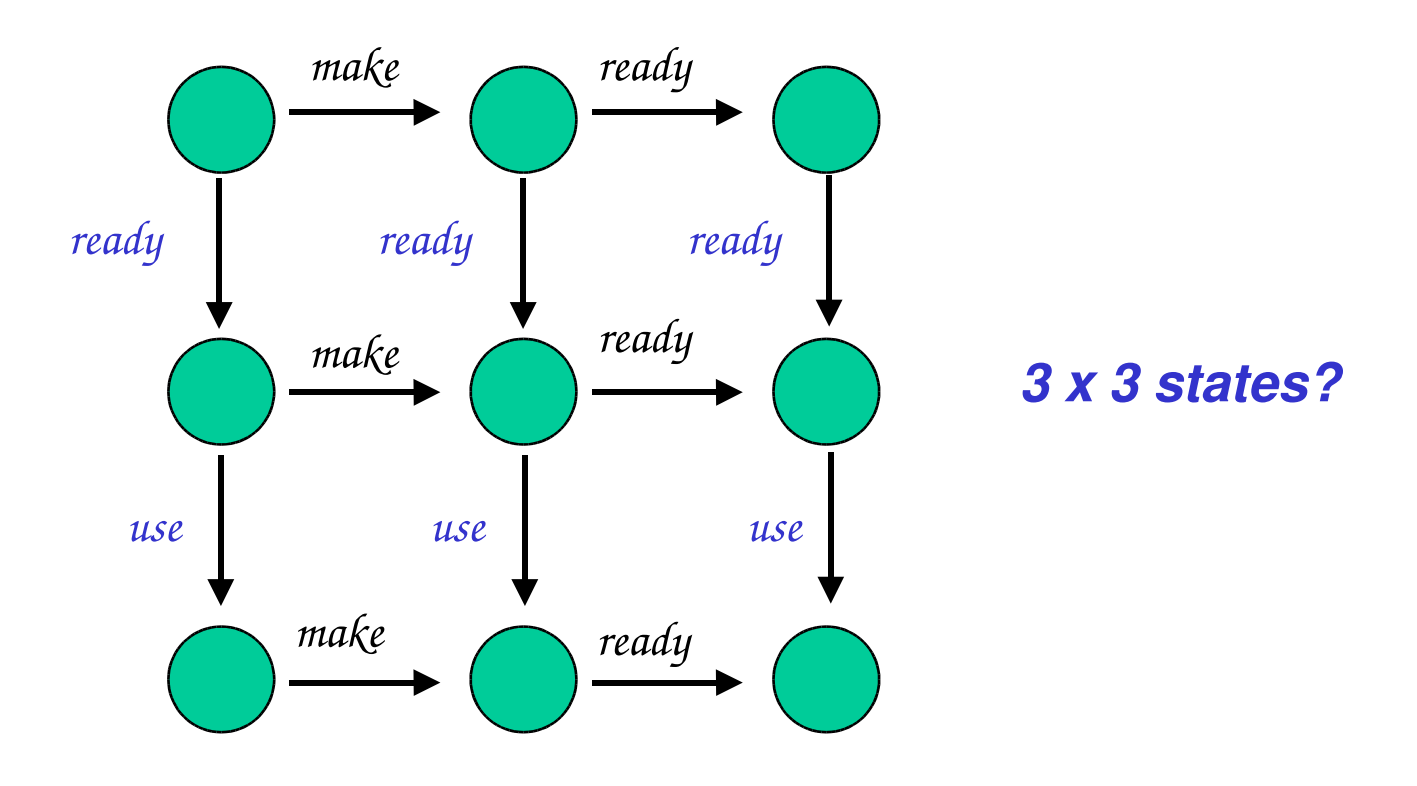

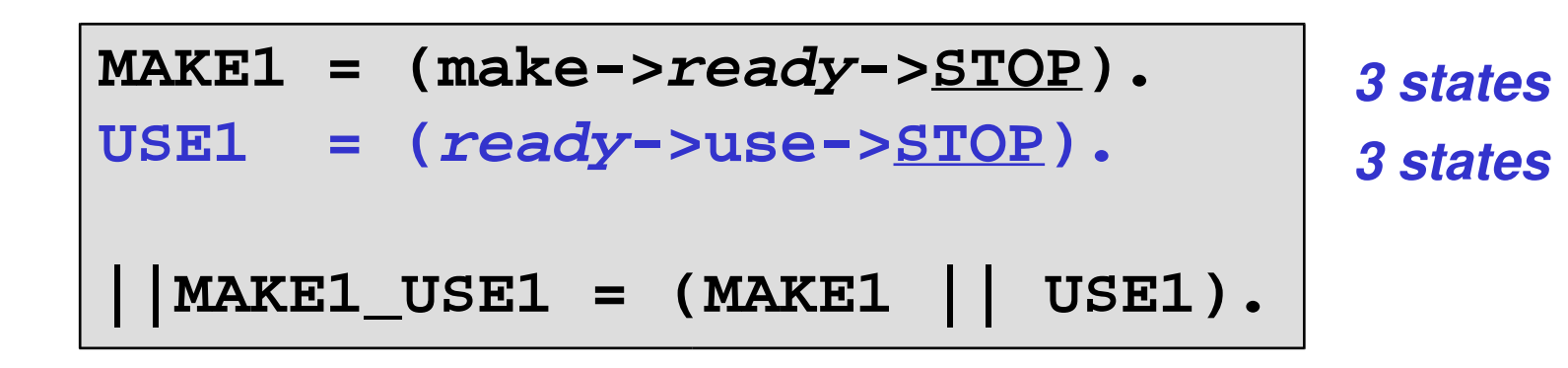

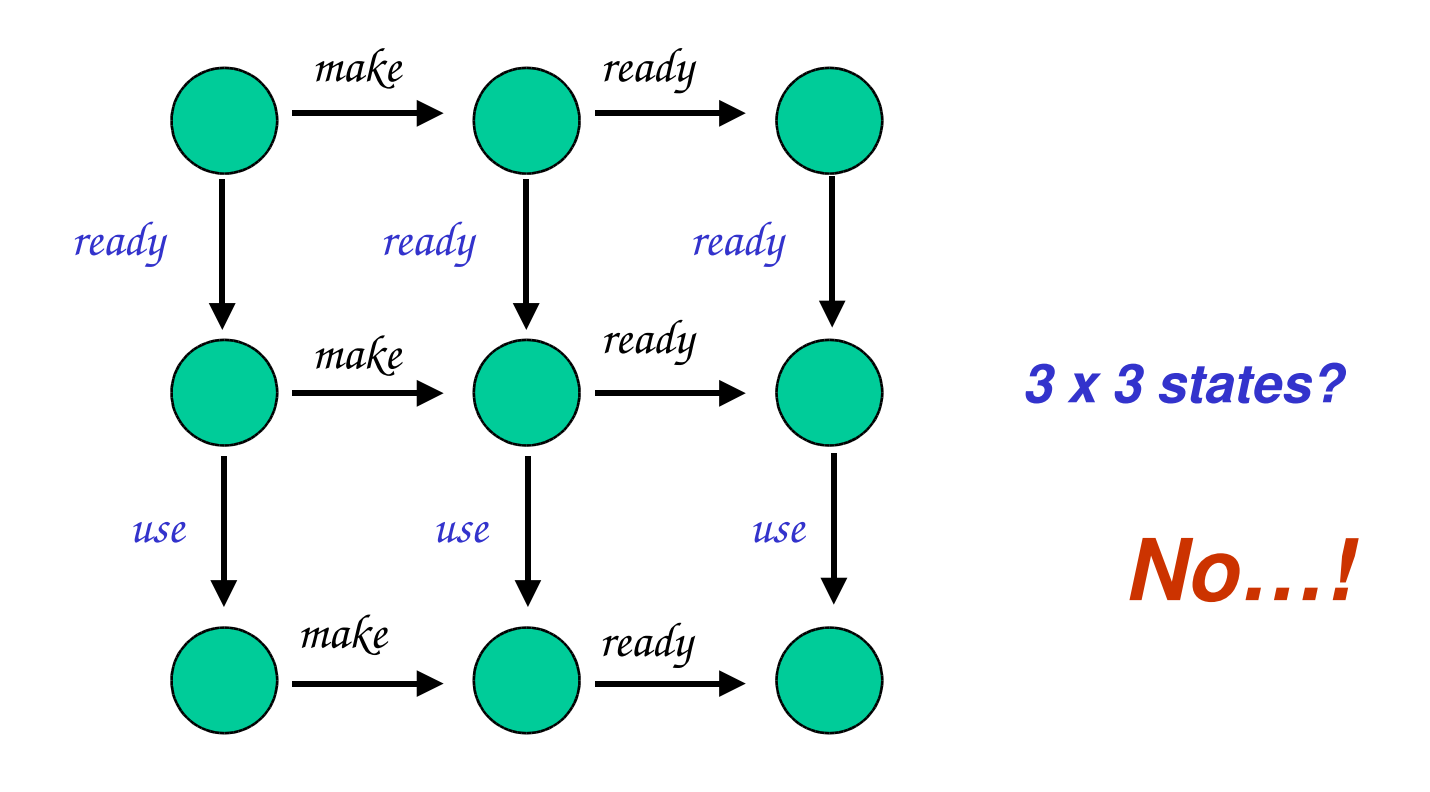

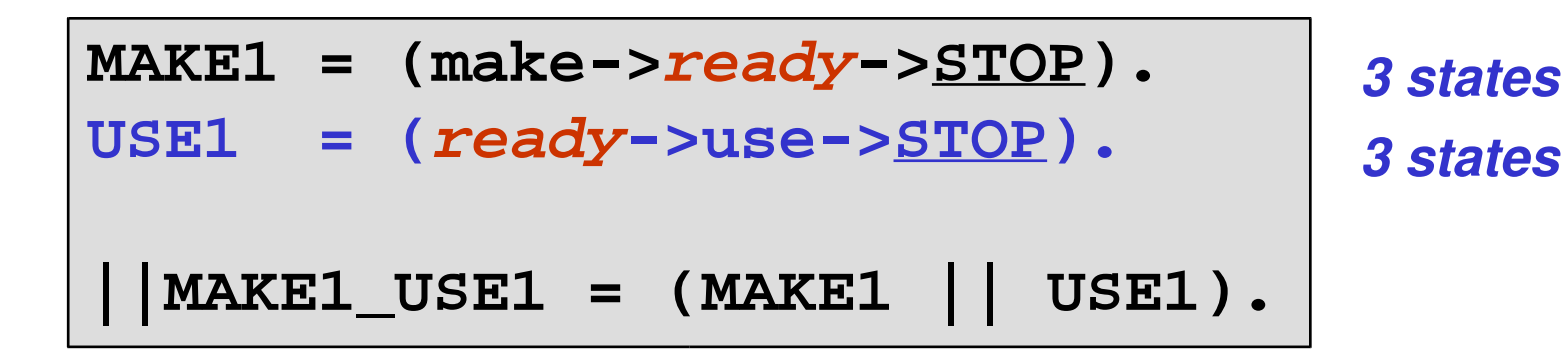

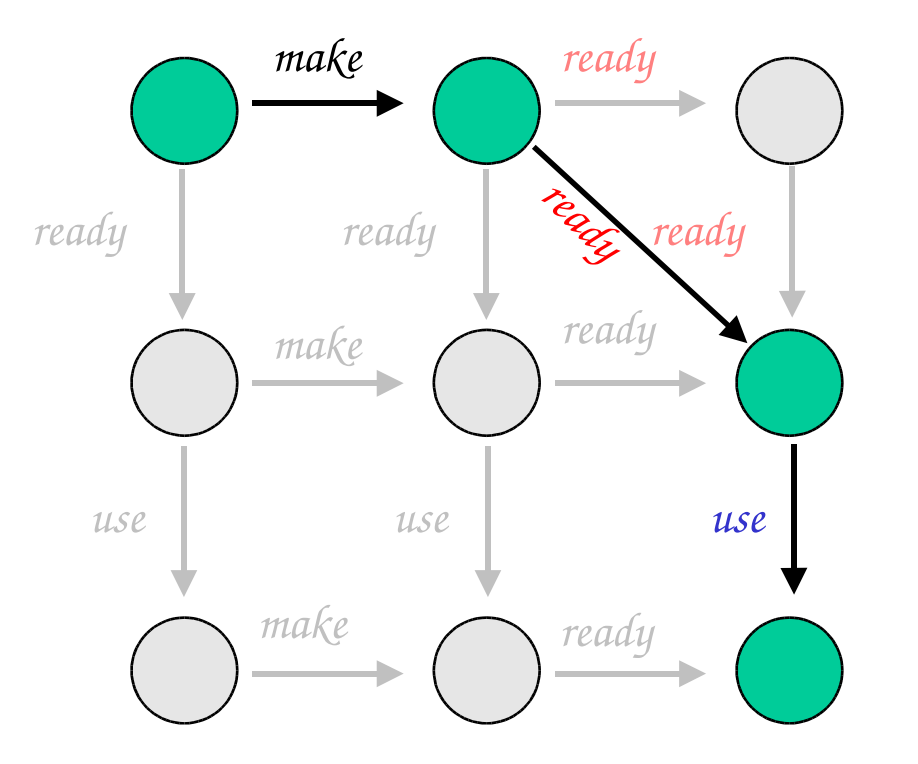

#### *4 states!*

*Interaction constrains the overall behaviour.*

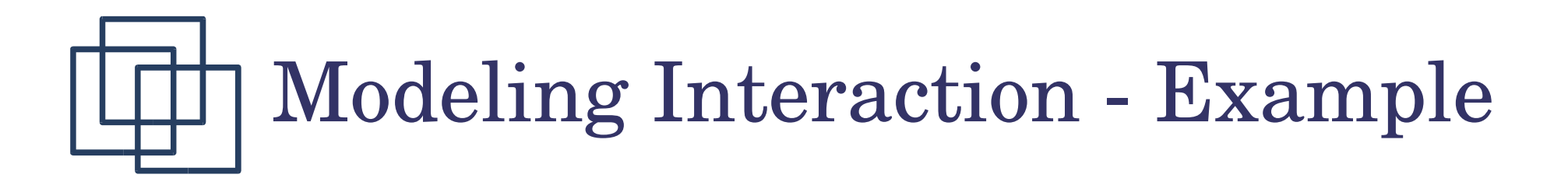

```
MAKER = (make->ready->MAKER).
USER = (ready->use->USER).
```
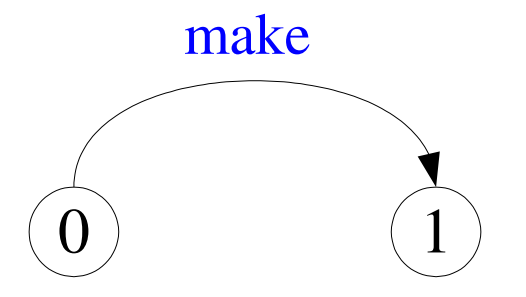

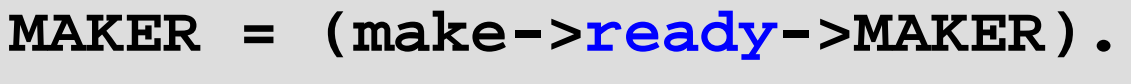

```
USER = (ready->use->USER).
```
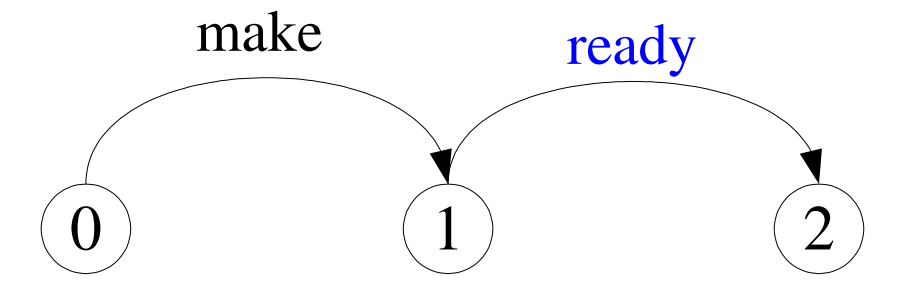

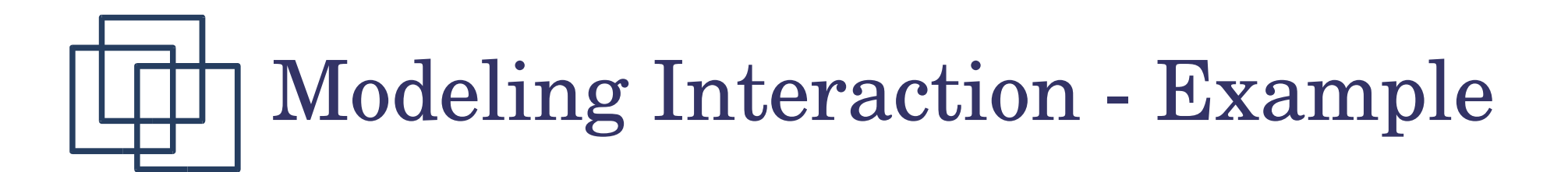

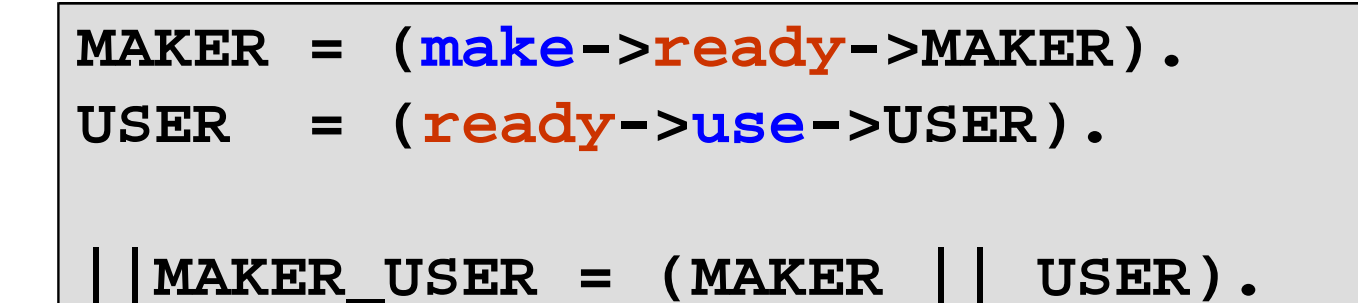

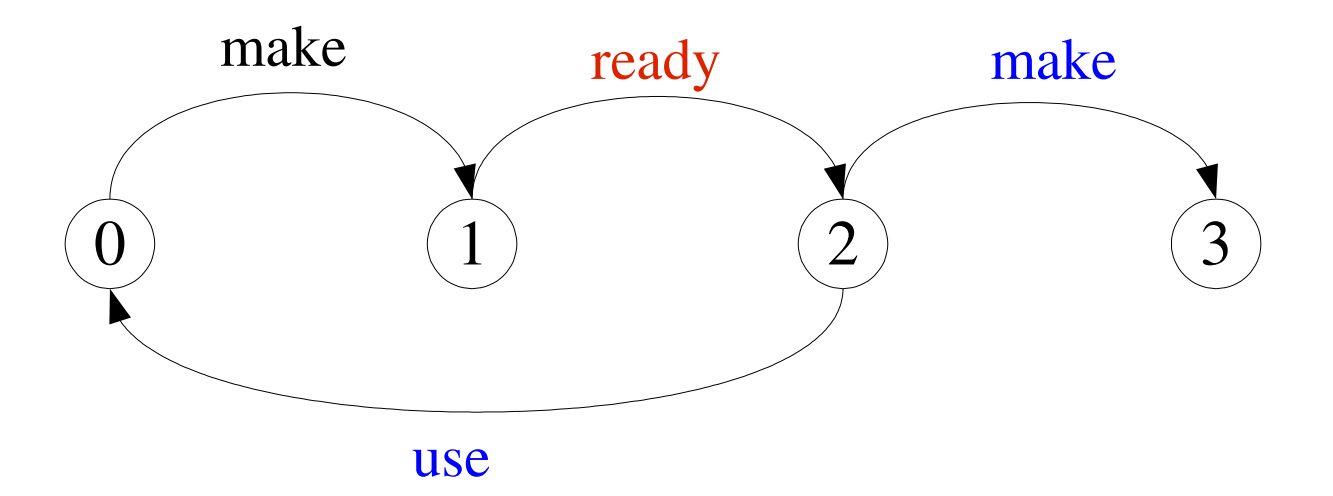

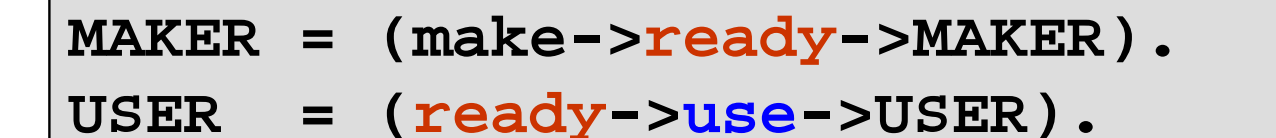

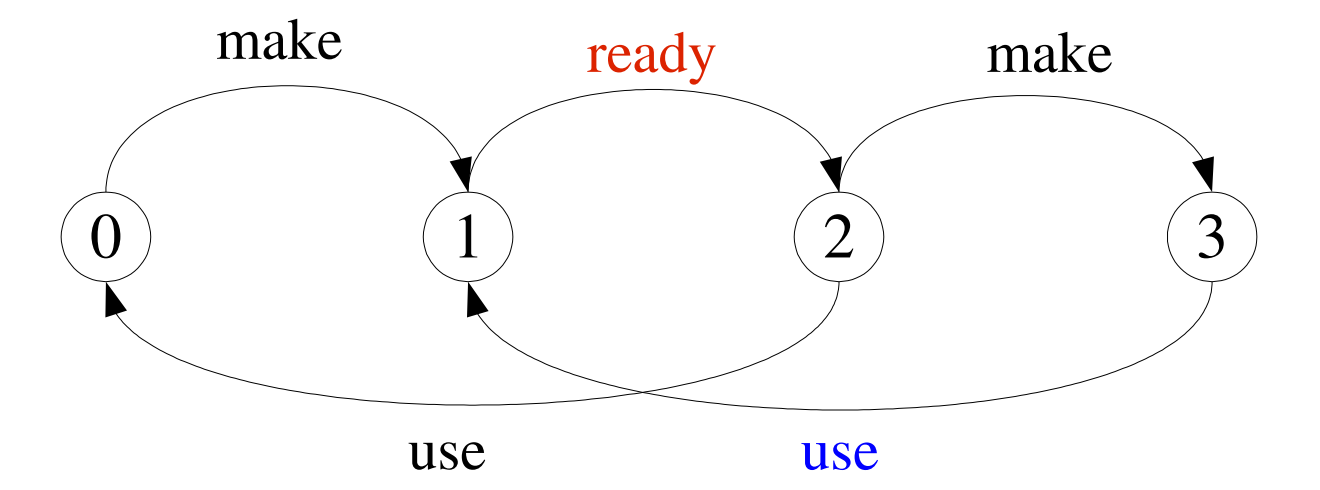

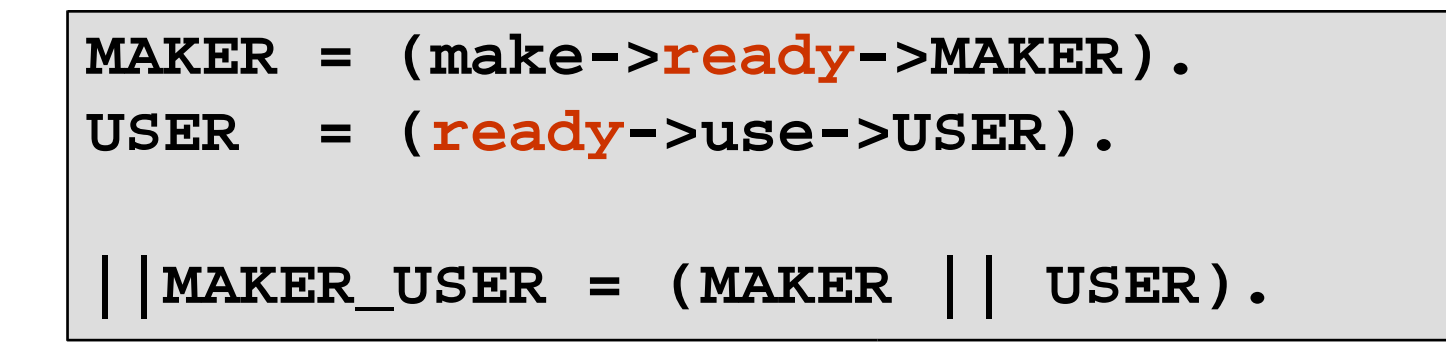

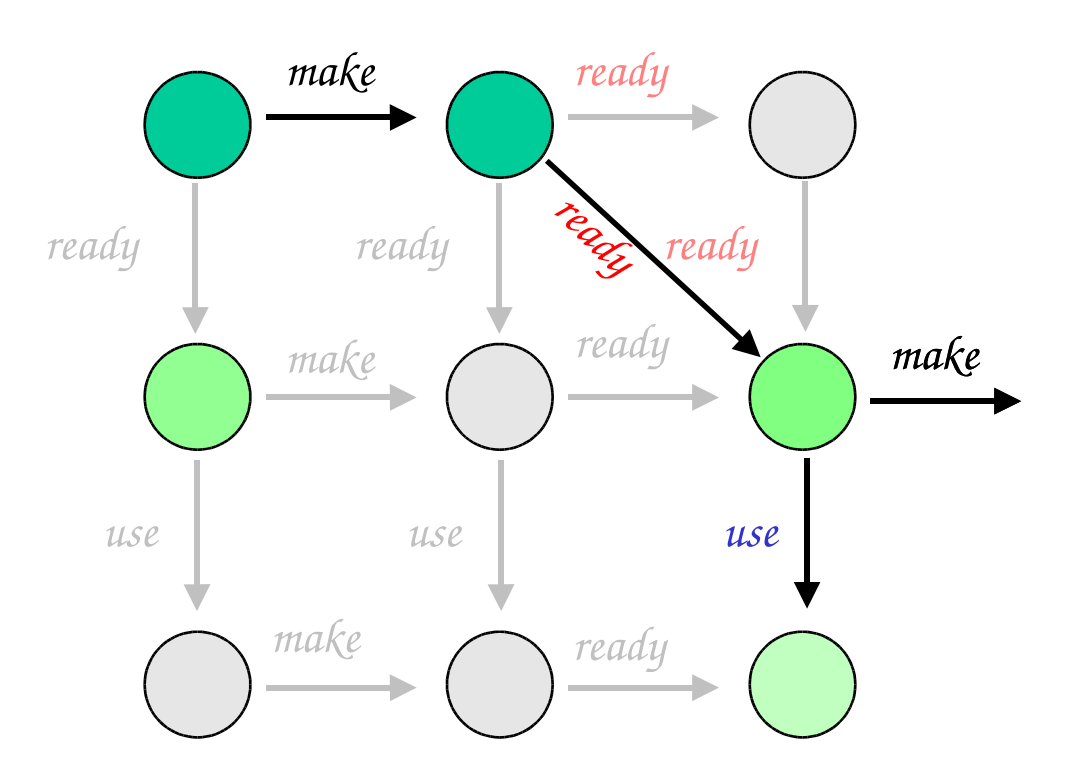

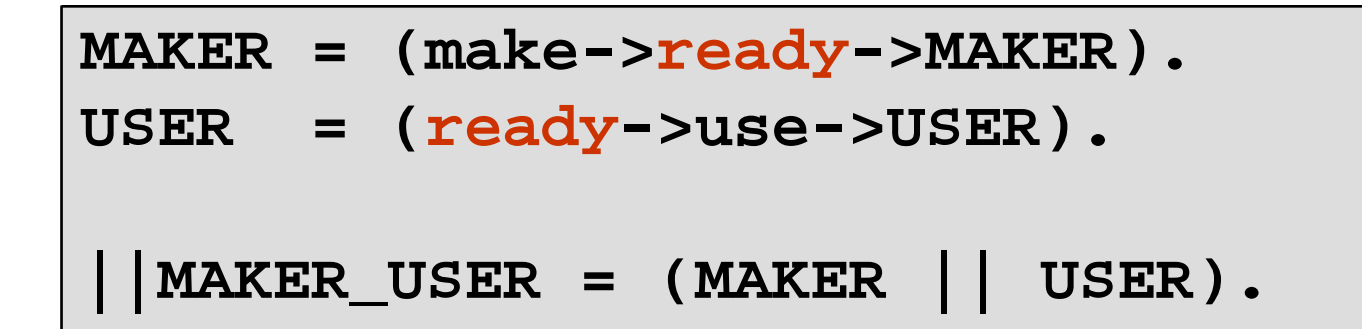

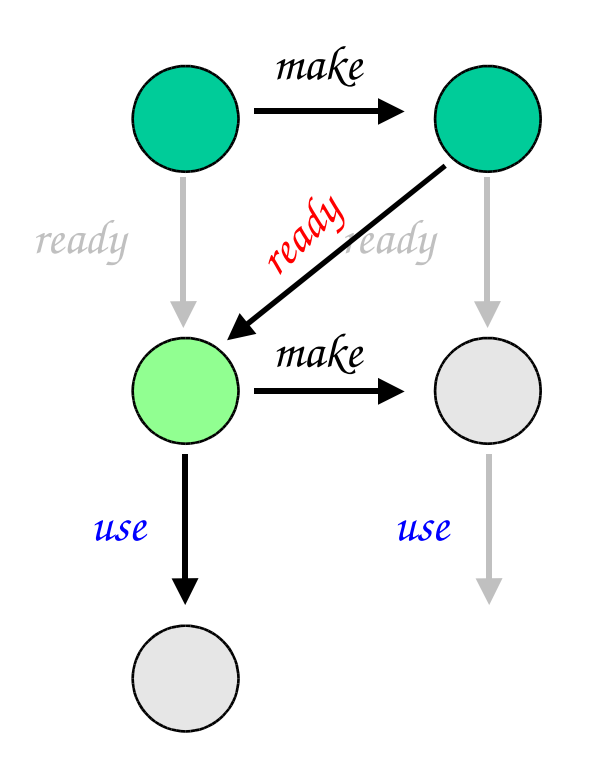

```
MAKER = (make->ready->MAKER).
USER = (ready->use->USER).
```
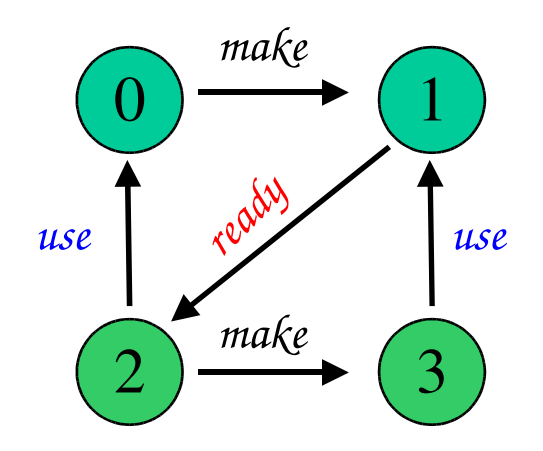

# Modeling Interaction - Handshake

*A handshake is an action acknowledged by another:*

**MAKERv2 = (make->ready->used->MAKERv2). USERv2 = (ready->use->used->USERv2). ||MAKER\_USERv2 = (MAKERv2 || USERv2).**

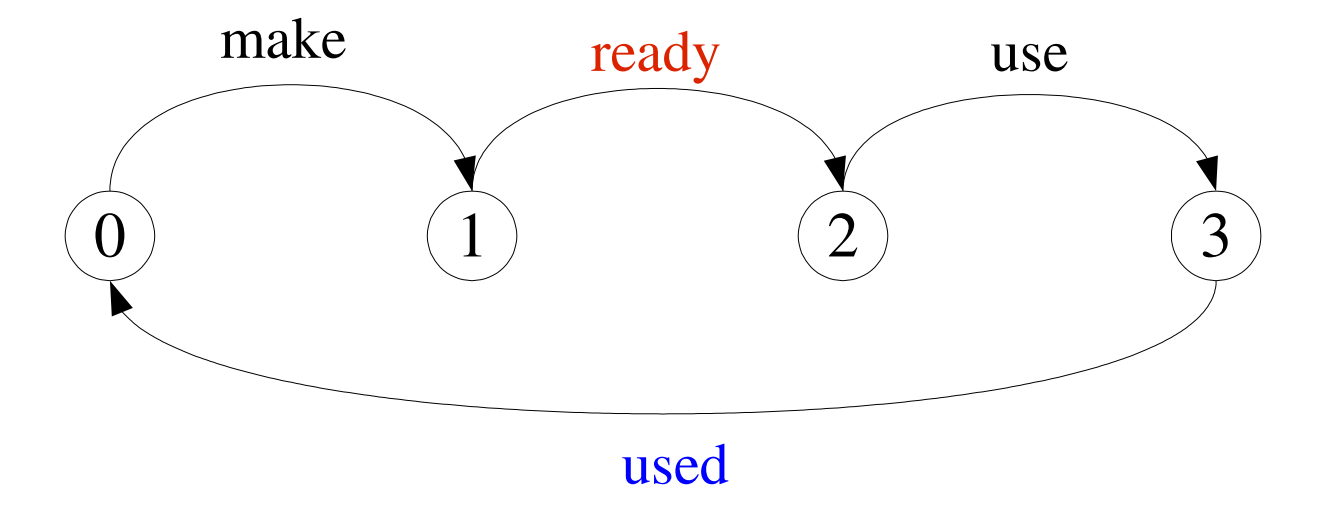

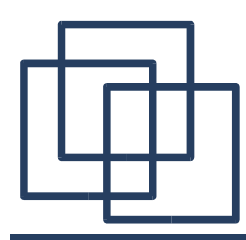

#### Modeling Interaction – Multiple Processes

#### $Multi$ -party synchronization:

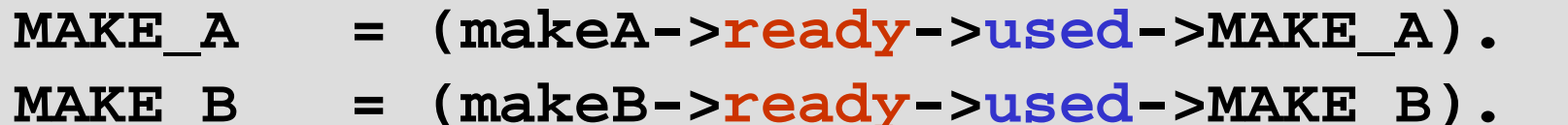

**ASSEMBLE = (ready->assemble->used->ASSEMBLE).**

**||FACTORY = (MAKE\_A || MAKE\_B || ASSEMBLE).**

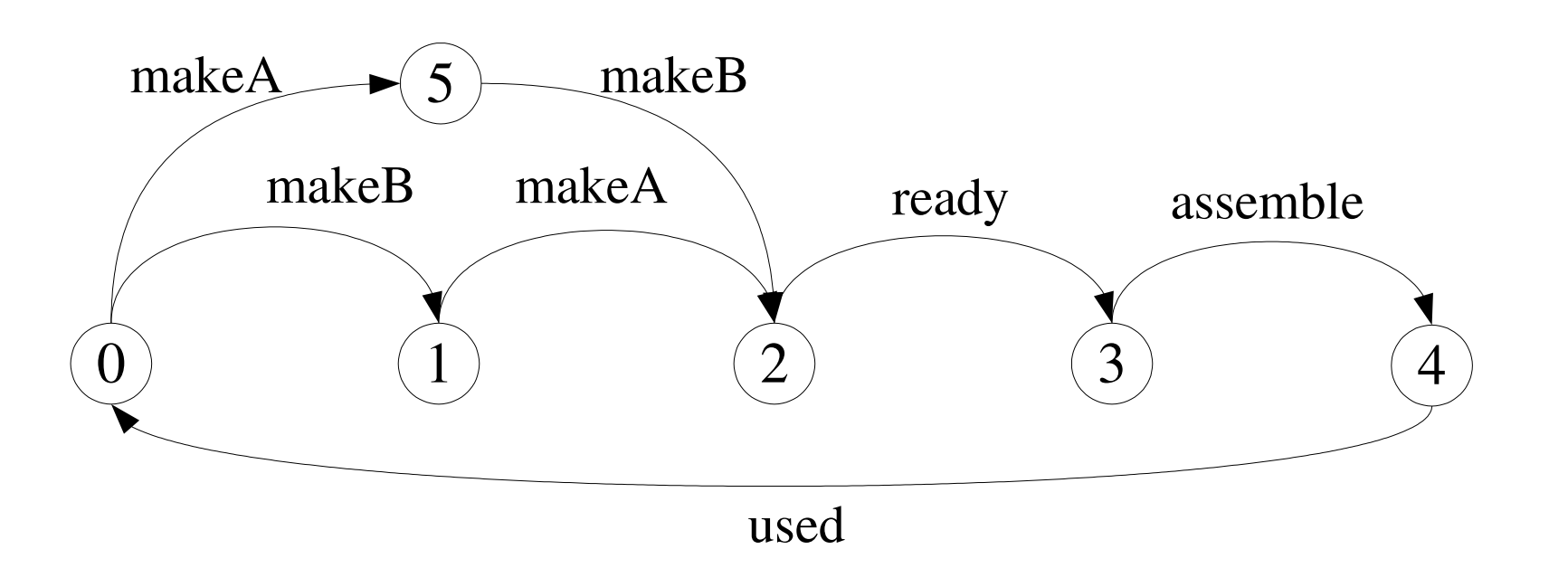

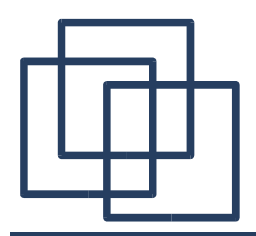

*A composite process is a parallel composition of primitive processes. These composite processes can be used in the definition of further compositions.*

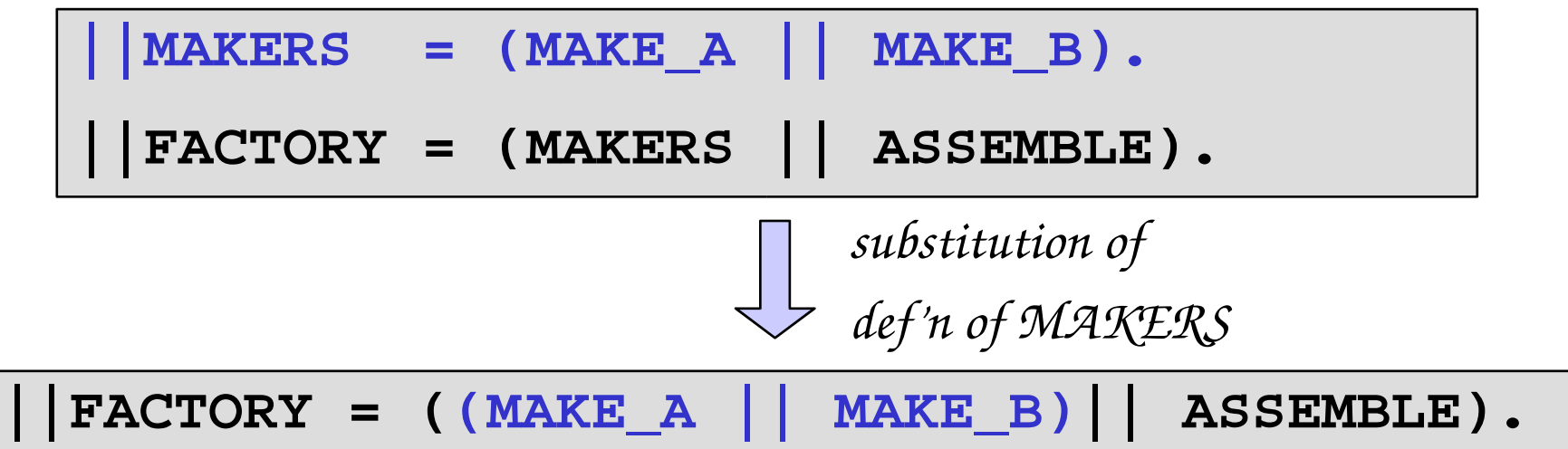

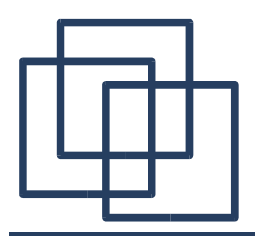

*A composite process is a parallel composition of primitive processes. These composite processes can be used in the definition of further compositions.*

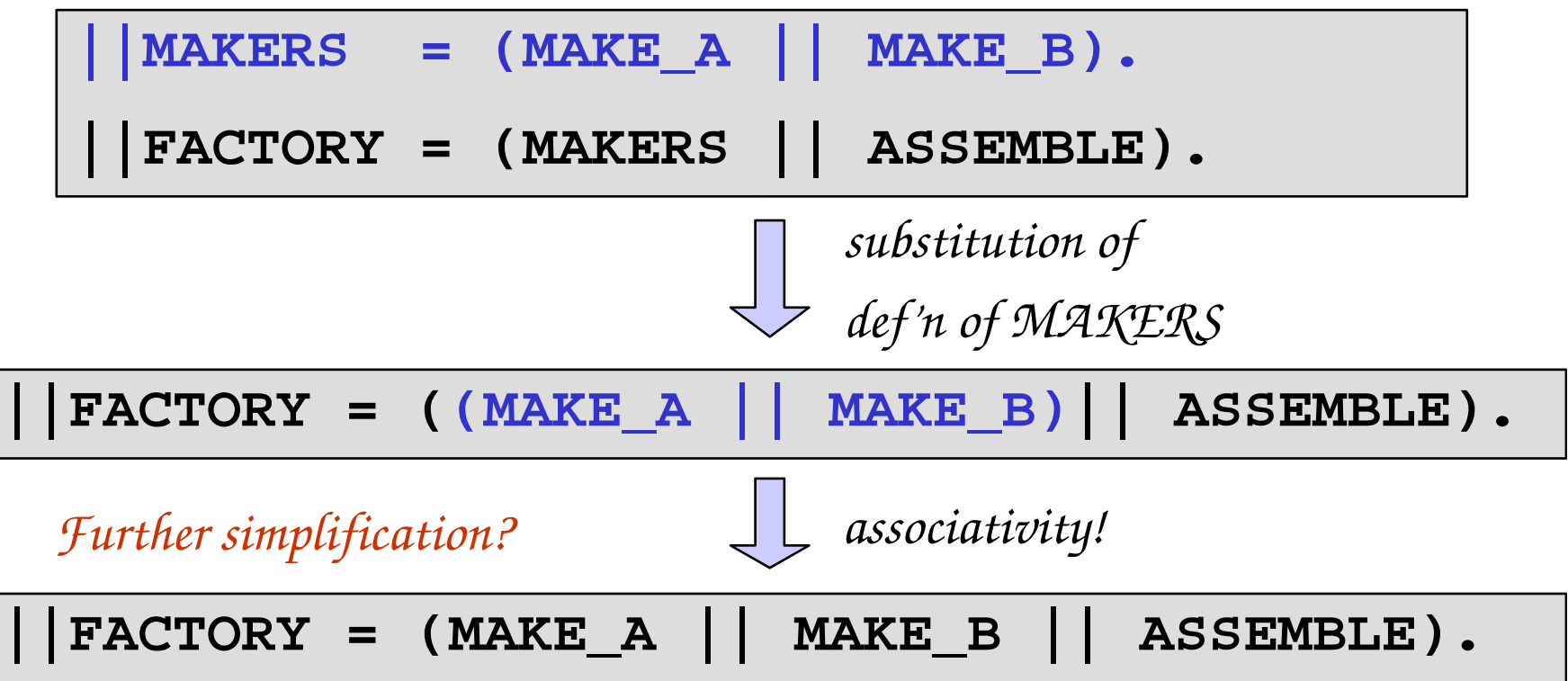

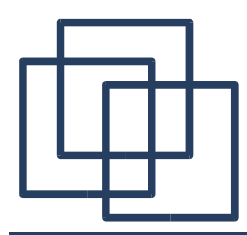

Process Labeling

*a:P prefixes each action label in the alphabet of P with a.* 

**SWITCH = (on->off->SWITCH).**  $||TWO_SWITCH = (a:SWITCH || b:SWITCH).$ *Two instances of a switch process:*

*LTS? (a:SWITCH)*

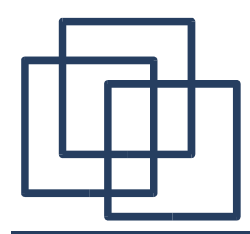

Process Labeling

*a:P prefixes each action label in the alphabet of P with a.* 

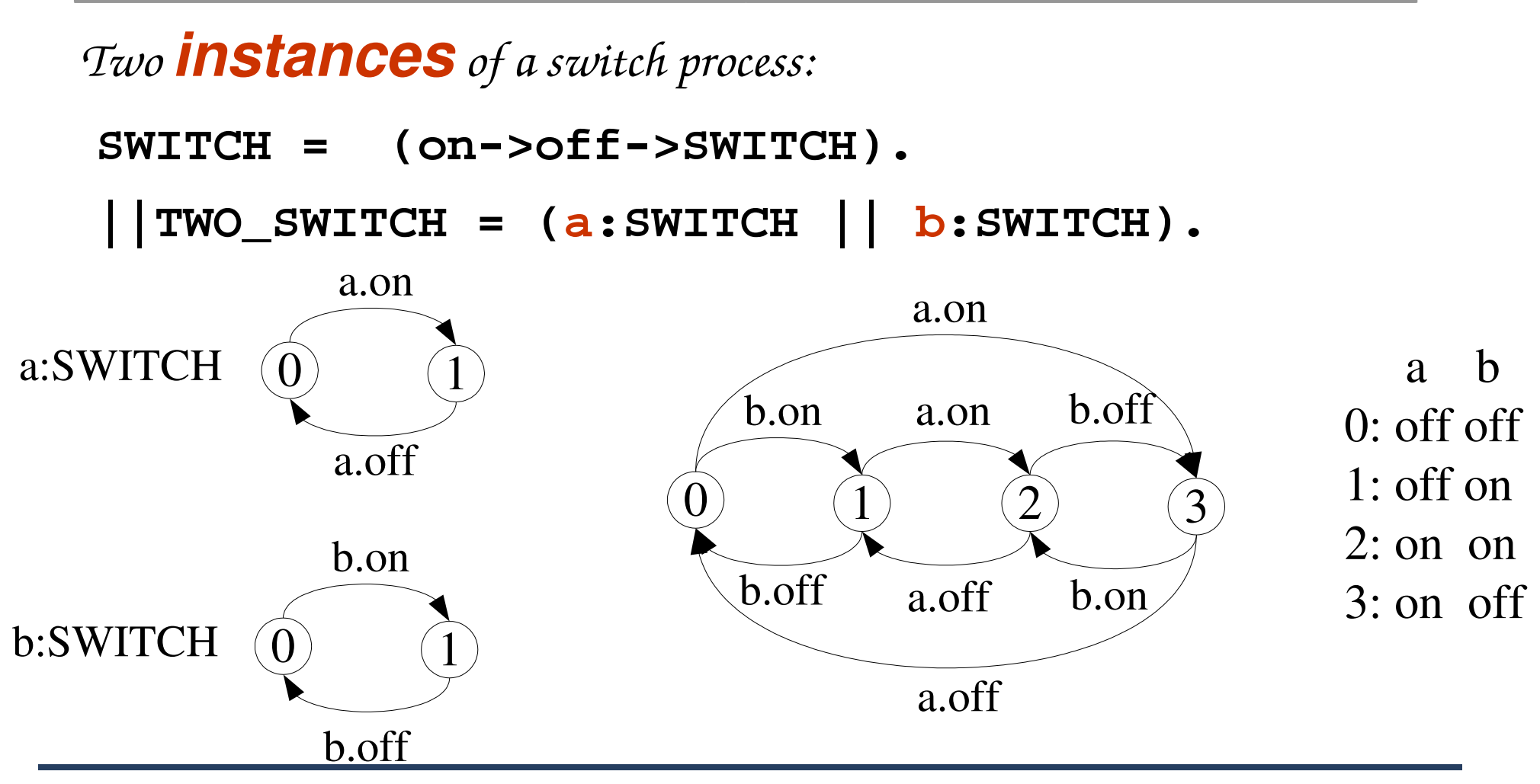

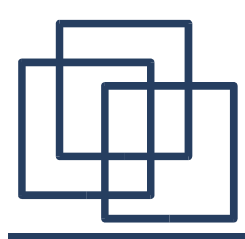

Process Labeling

*a:P prefixes each action label in the alphabet of P with a.* 

**SWITCH = (on->off->SWITCH).**  $\vert$  | TWO\_SWITCH =  $(a:SWITCH \vert) b:SWITCH)$ . *Two instances of a switch process:*

*An array of instances of the switch process:*

**||SWITCHES(N=3) = (forall[i:1..N] s[i]:SWITCH).**

 $|$  SWITCHES(N=3) =  $(s[i:1..N]:$  SWITCH).

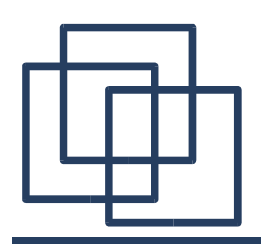

### Process Labeling by a Set of Prefix Labels

*{a<sup>1</sup> ,..,a<sup>n</sup> }::P replaces every action label x in the alphabet of P* with the labels  $a_1, x_2, \ldots, a_n, x$ . Further, every transition  $(x > x)$  in the *definition of P is replaced with the transitions*  $(\{a_1, x_1, \ldots, a_n, x\} > X)$ *.* 

*Process prefixing is useful for modeling shared resources:*

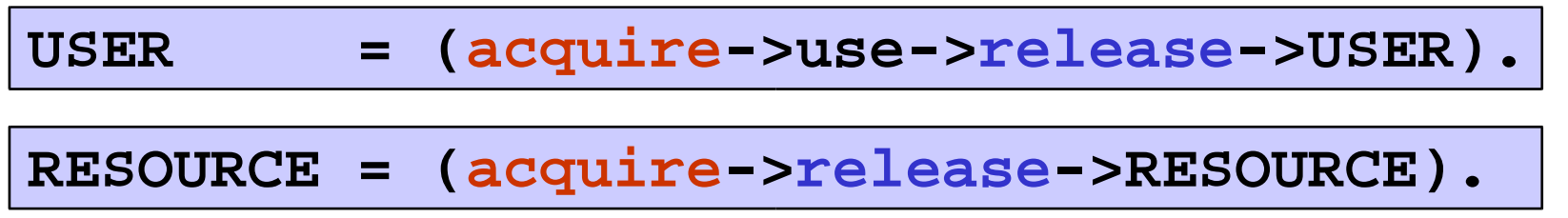

**||RESOURCE\_SHARE = (a:USER || b:USER || {a,b}::RESOURCE).**

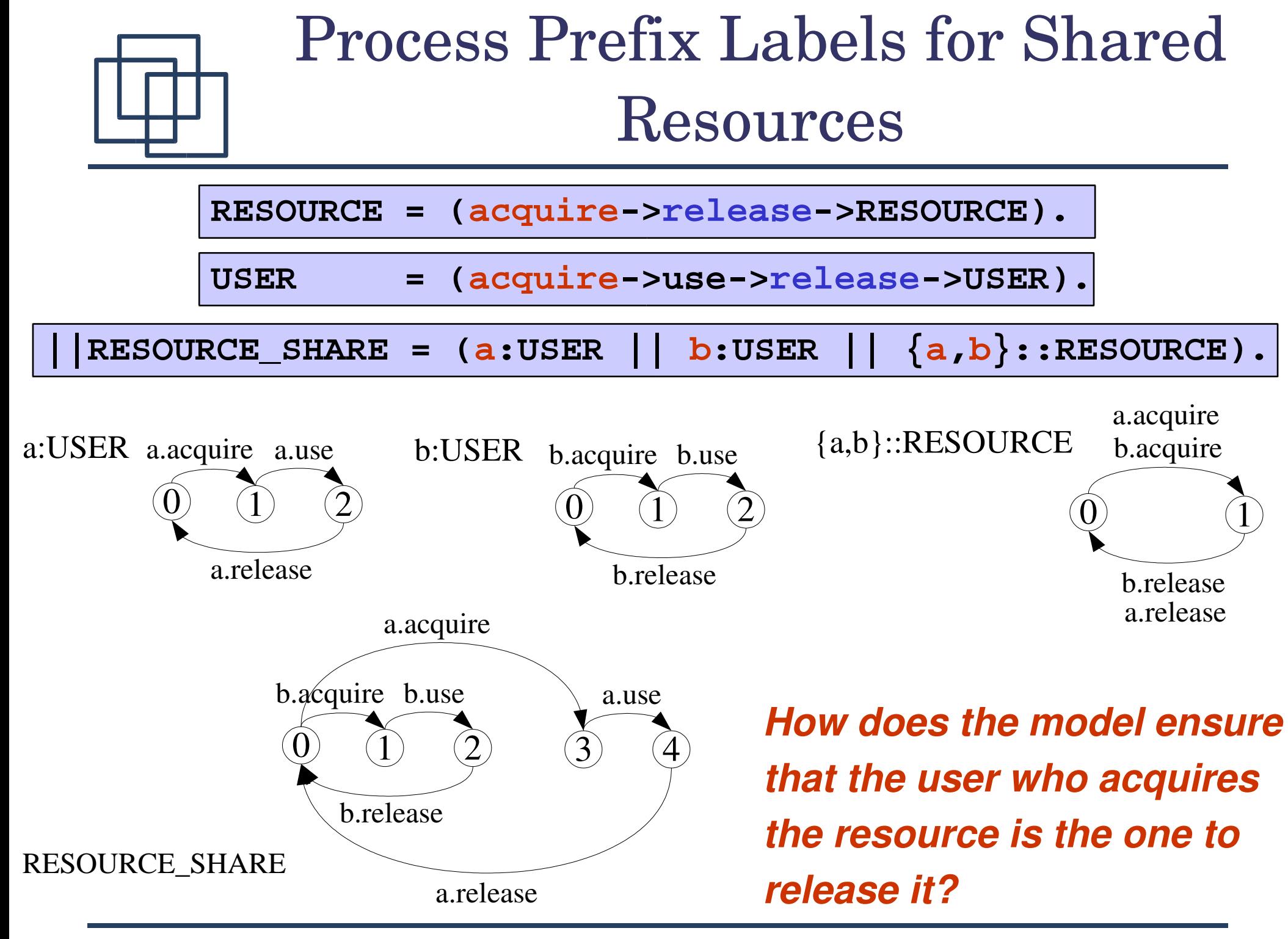

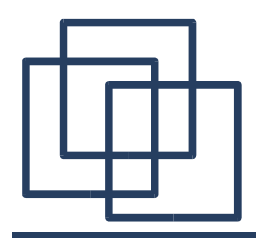

## Action Relabeling

*Relabeling functions are applied to processes to change the names of action labels. The general form of the relabeling function is:* /{newlabel<sub>1</sub>/oldlabel<sub>1</sub>,... newlabel<sub>n</sub>/oldlabel<sub>n</sub>}.

*Relabeling to ensure that composed processes synchronize on particular actions:* 

**CLIENT = (call->wait->continue->CLIENT).**

**SERVER = (request->service->reply->SERVER).**

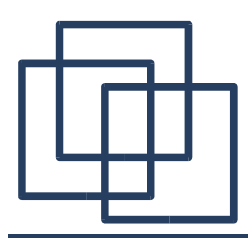

## Action Relabeling

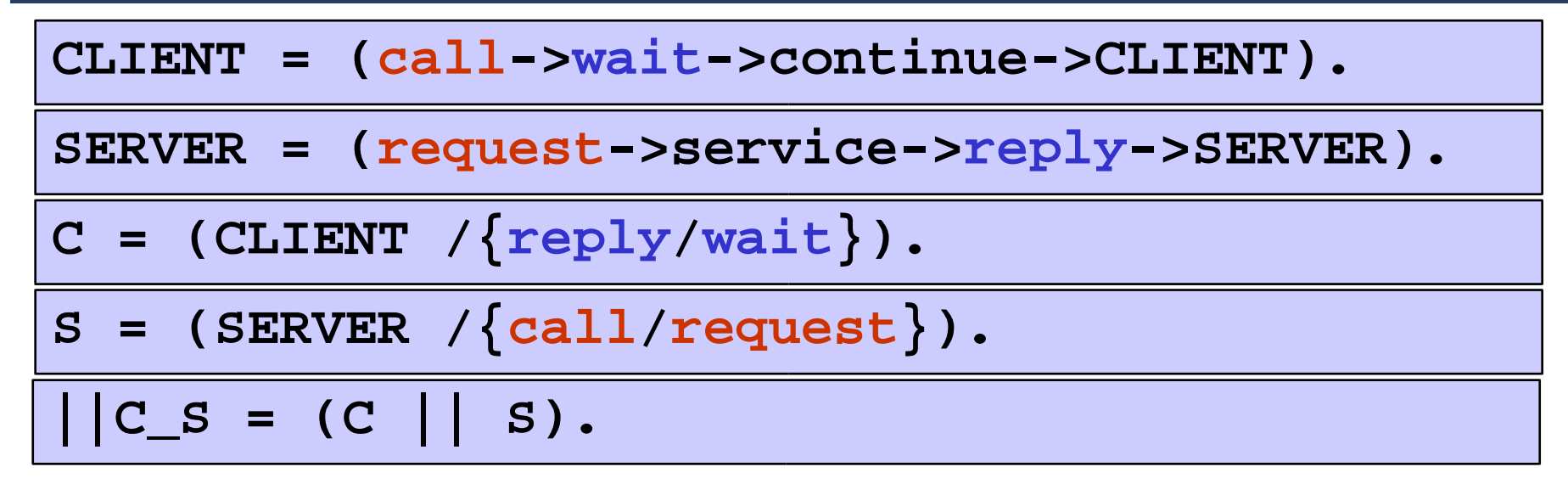

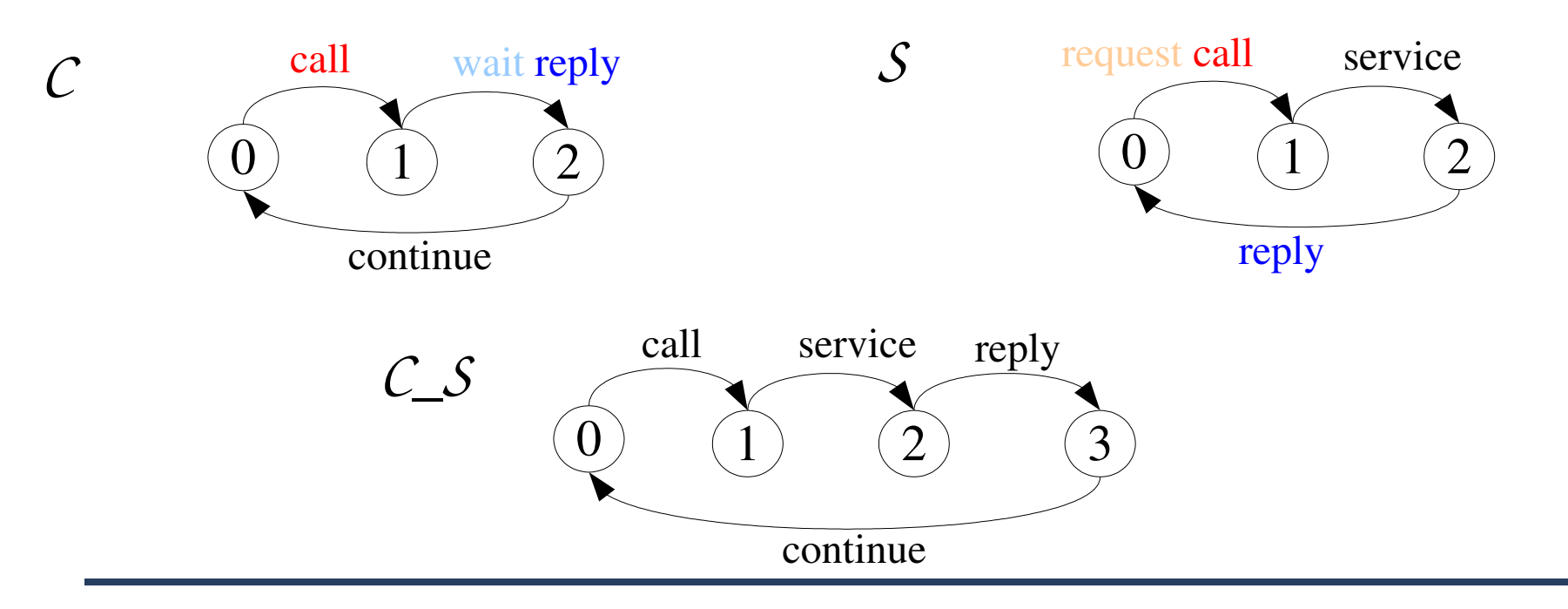

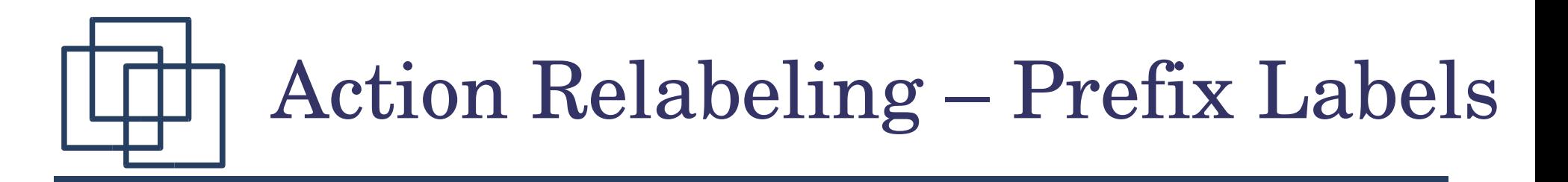

*An alternative formulation of the client server system is described below using qualified or prefixed labels:*

**CLIENTv2 = (call.request ->call.reply->continue->CLIENTv2). SERVERv2 = (accept.request ->service->accept.reply->SERVERv2). ||CLIENT\_SERVERv2 = (CLIENTv2 || SERVERv2) /{call/accept}.**

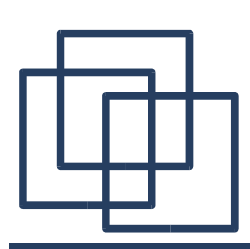

### Action Hiding – Abstraction to Reduce Complexity

*When applied to a process P, the hiding operator \{a1..ax} removes the action names a1..ax from the alphabet of P and makes these concealed actions "silent". These silent actions are labeled tau. Silent actions in different processes are not shared.*

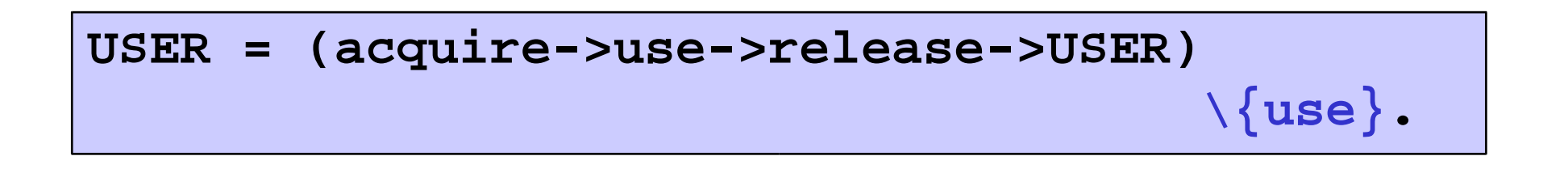

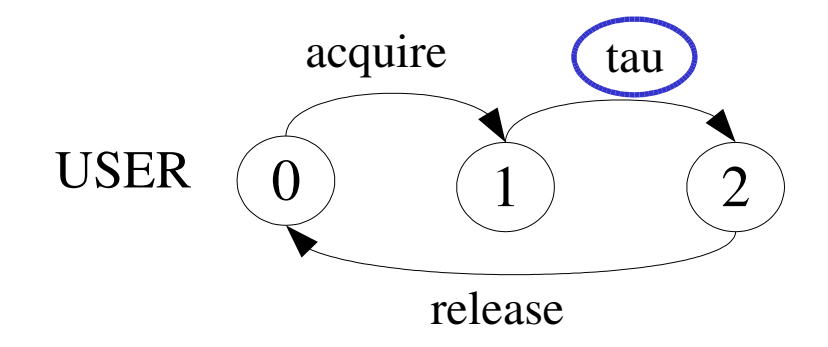

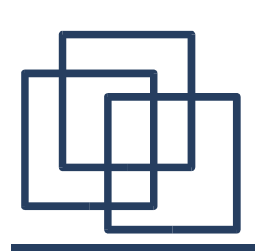

### Action Hiding – Abstraction to Reduce Complexity

*Sometimes it is more convenient to specify the set of labels to be exposed....* 

*When applied to a process P, the interface operator @ {a1..ax} hides all actions in the alphabet of P not labeled in the set a1..ax.*

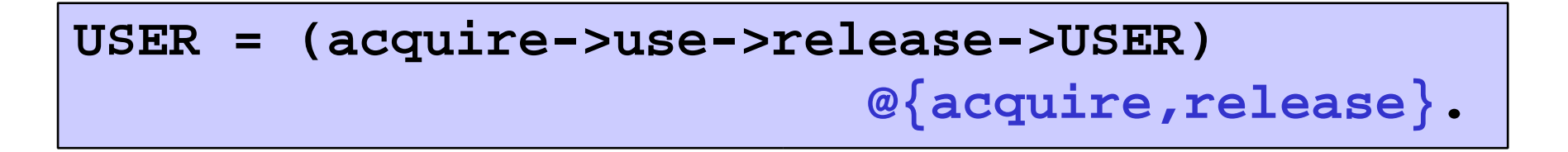

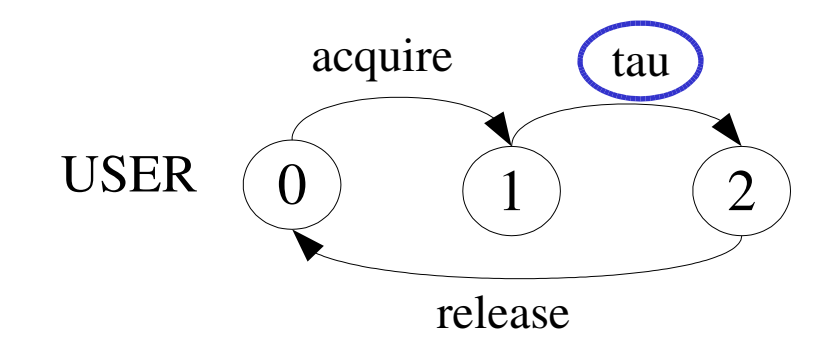

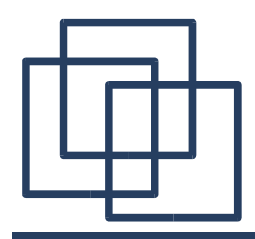

Action Hiding

*The following definitions are equivalent:*

**USER = (acquire->use->release->USER) \{use}. USER = (acquire->use->release->USER) @{acquire,release}.**

> *Minimization removes hidden* **tau** *actions to produce an LTS with equivalent observable behaviour.*

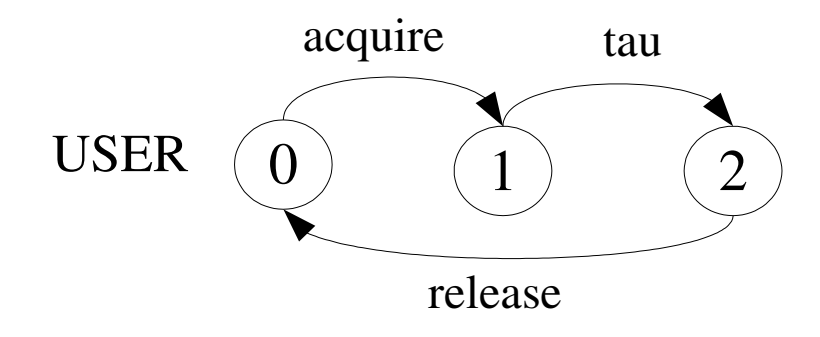

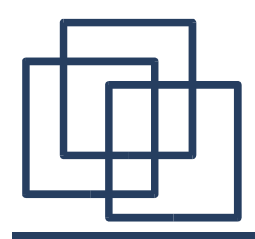

Action Hiding

*The following definitions are equivalent:*

**USER = (acquire->use->release->USER) \{use}. USER = (acquire->use->release->USER) @{acquire,release}.**

> *Minimization removes hidden* **tau** *actions to produce an LTS with equivalent observable behaviour.*

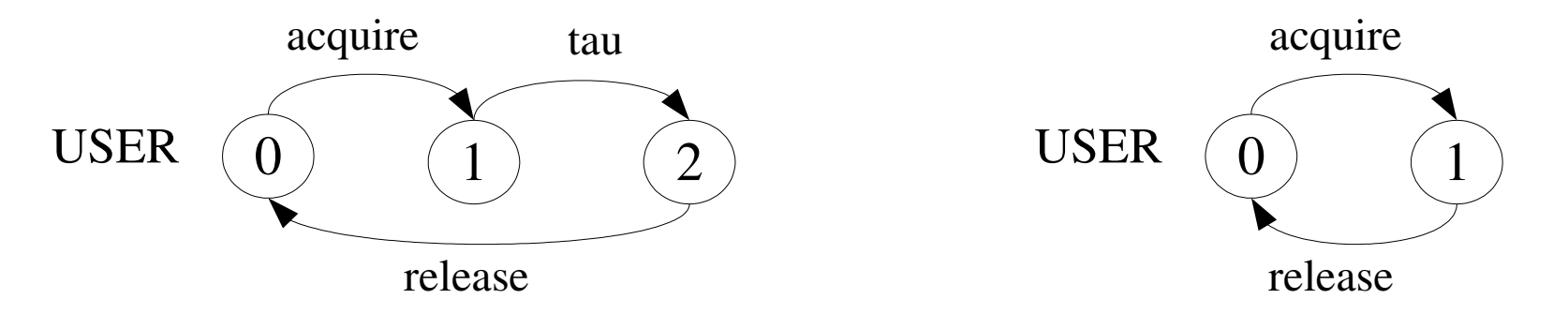

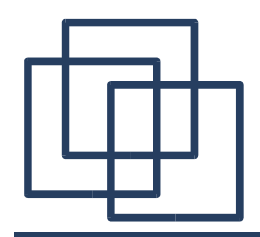

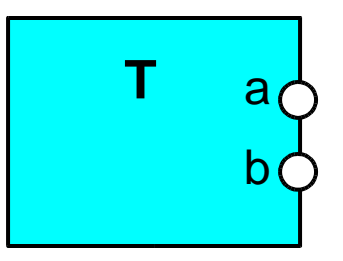

*Process T with alphabet {a,b}.*

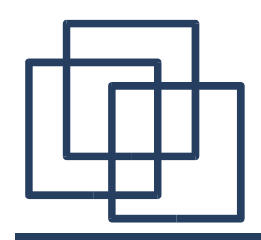

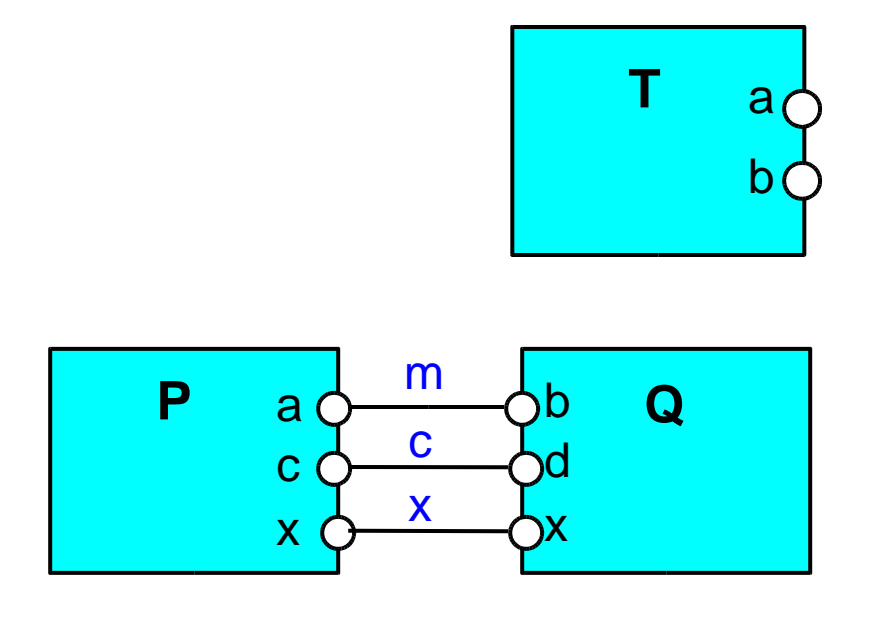

*Process T with alphabet {a,b}.*

*Parallel Composition (P||Q) / {m/a,m/b,c/d}*

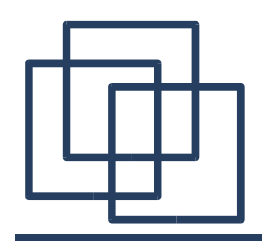

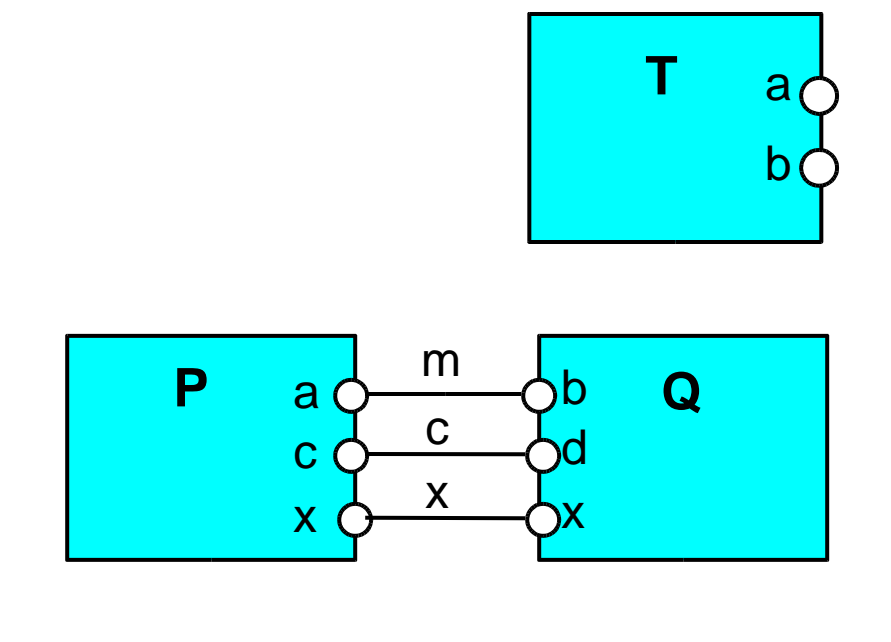

*Process T with alphabet {a,b}.*

*Parallel Composition (P||Q) / {m/a,m/b,c/d}*

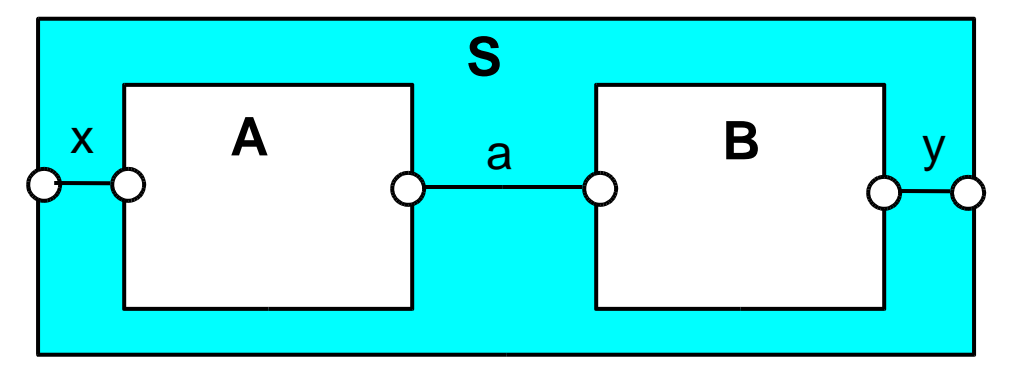

*Composite process ||S = (A||B) @ {x,y}*

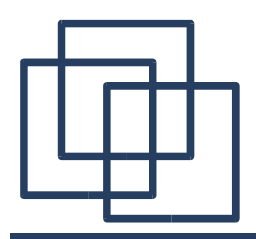

**range T = 0..3 BUFF = (in[i:T]->out[i]->BUFF).**

*We use structure diagrams to capture the structure of a model expressed by the static combinators: parallel composition, relabeling and hiding.*

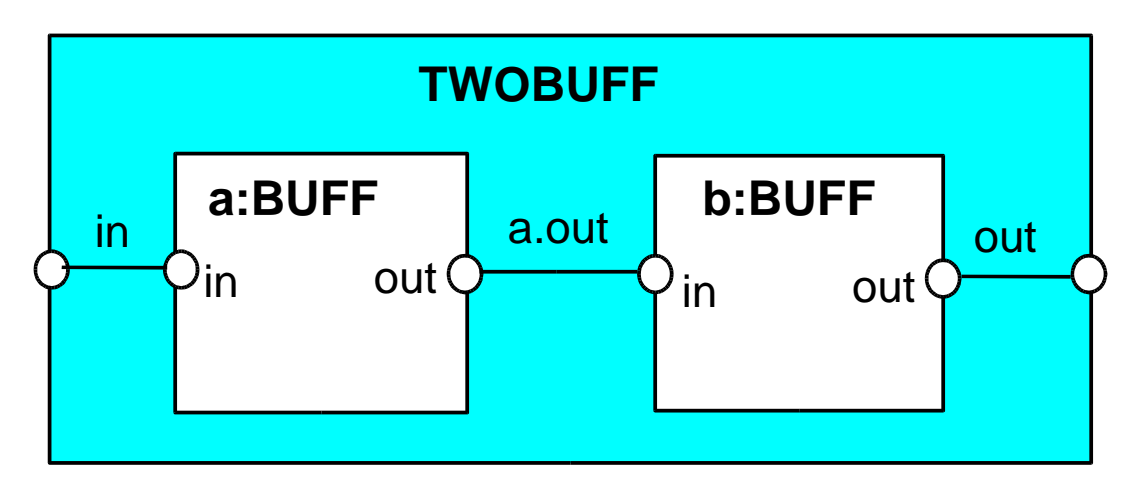

$$
||\text{TWOBUF} = (a: \text{BUFF} || b: \text{BUFF}) \n/ \{in/a.in, a.out/b.in, out/b.out \} \n@{in,out}.
$$

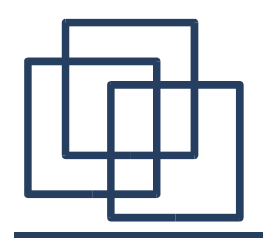

*Structure diagram for* **CLIENT\_SERVER** *?*

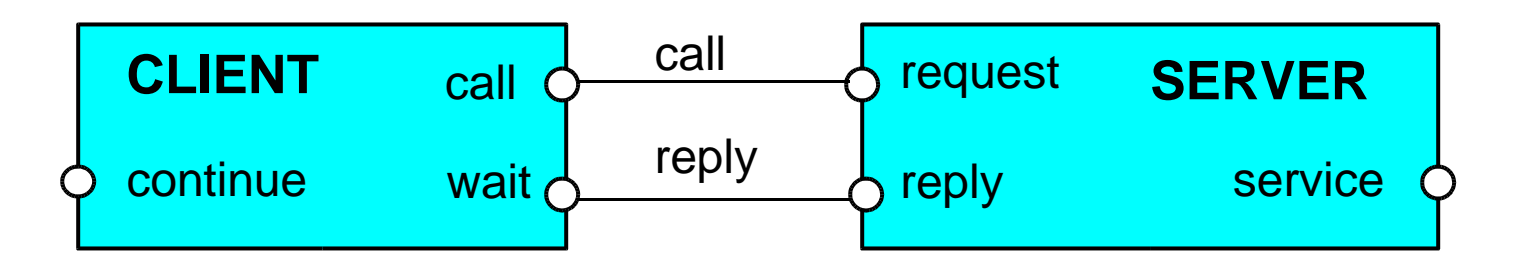

*Structure diagram for* **CLIENT\_SERVERv2** *?*

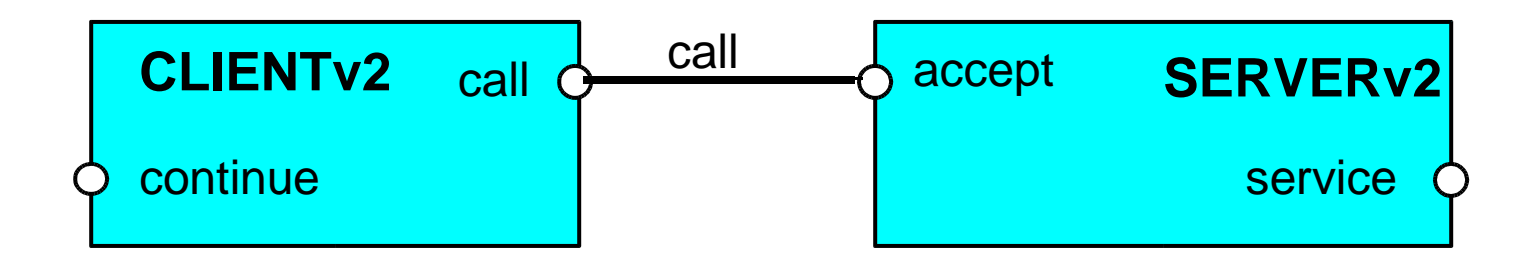

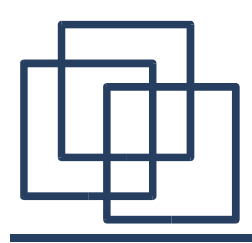

#### Structure Diagrams – Resource Sharing

**RESOURCE = (acquire->release->RESOURCE).**

**USER = (printer.acquire->use->printer.release->USER).**

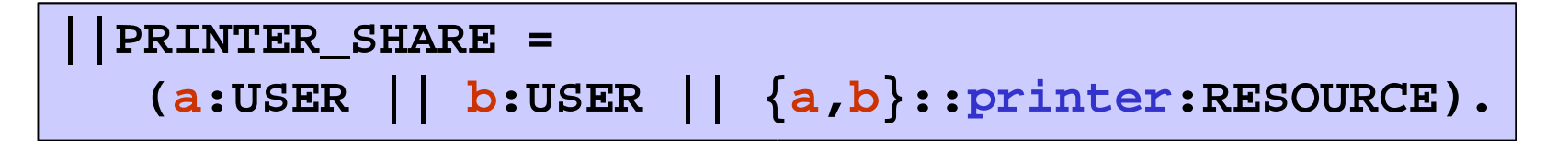

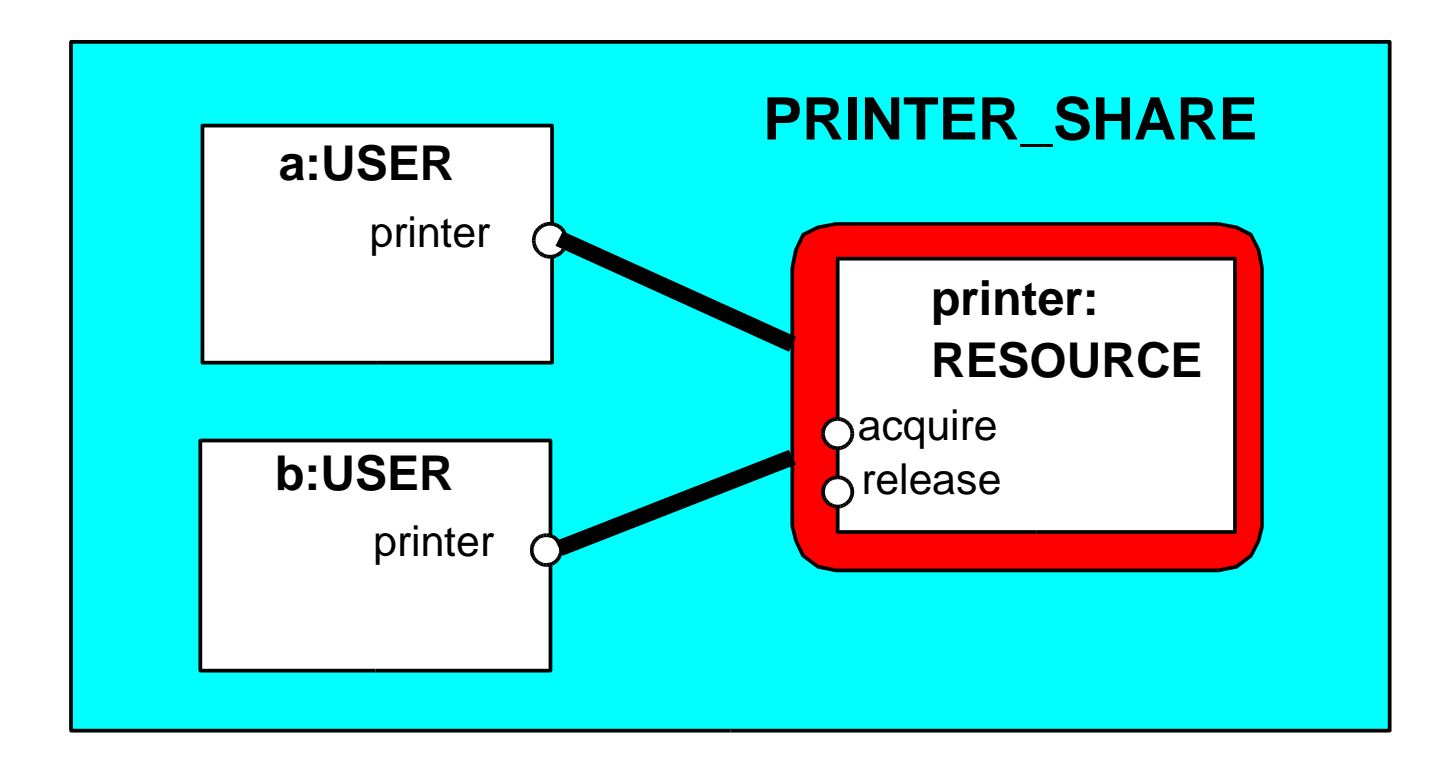

## ThreadDemo Model

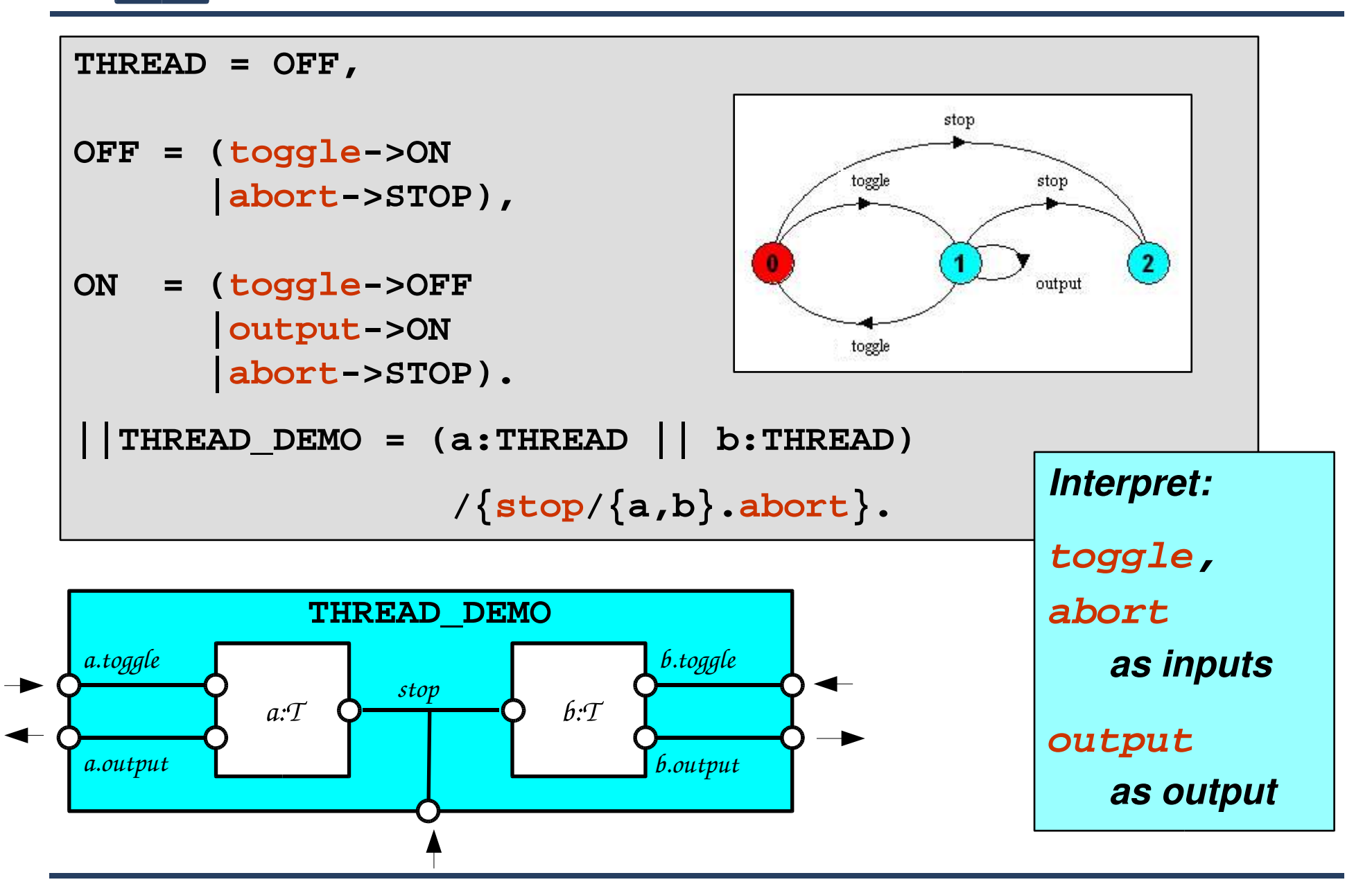

ThreadDemo Code: MyThread

```
class MyThread extends Thread {
    private boolean on;
   MyThread() {
        on = false;
    }
    void toggle() { on = !on; }
    void abort() { interrupt(); }
    private void output() { System.out.println("output"); }
    public void run() {
        try {
            while (true) {
                if (on) output();
                sleep(1000);
            }
        } catch(InterruptedException _) {
            System.out.println("Done!");
        }
    }
}
```
ThreadDemo Code: MyThread

```
class MyThread extends Thread {
    private boolean on;
    MyThread() {
        on = false;
    }
    void toggle() { on = !on; }
    void abort() { interrupt(); }
    private void output() { System.out.println("output"); }
    public void run() {
        try {
            while (true) {
                if (on) output();
                sleep(1000);
            }
        } catch(InterruptedException _) {
            System.out.println("Done!");
        }
    }
}
                                                Interpret:
                                                toggle,
                                                abort
                                                   as inputs
                                                output
                                                   as output
```
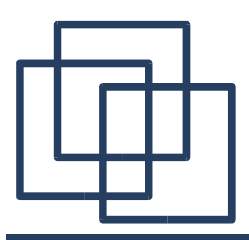

```
class ThreadDemo {
    private stop(MyThread a, MyThread b) {
        a.abort();
        b.abort();
    }
    public static void main(String[] args) {
        MyThread a = new MyThread();
        MyThread b = new MyThread();
        a.start(); b.start();
        while (true) {
            switch (readChar()) {
                case 'a': a.toogle(); break;
                case 'b': b.toogle(); break;
                case 'i': stop(a,b); return;
            }
        }
    }
}
```
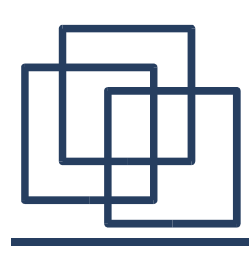

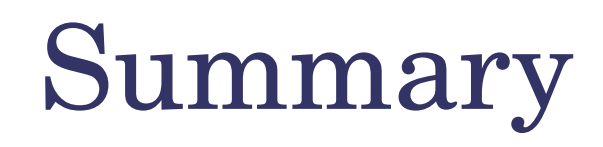

- ➢ Concepts: concurrent processes and process interaction.
- ➢ Models:
	- asynchronous *(arbitrary speed)* & interleaving *(arbitrary order)*
	- parallel composition *(finite state process with action interleaving)*
	- process interaction *(shared actions)*
	- process labeling, action relabeling, and hiding
	- structure diagrams
- ➢ Practice: multiple threads in Java.